%-------------------------------------------------------------------------------------- %-------------------------------------------------------------------------------------- %  $C_{1}-2$ % % FLOATING POINT COMPUTATION INTERPRETER FOR PERSEUS-8 AND PERSEUS-9 (CPU:R6502) % % FILE\_NAME: ASSEMBLY\_CODE\_CI-2\_V2\_0\_0.PDF % % SPECIFICATION: SEE APPENDIX % % HAND ASSEMBLED % % VERSION AUG/05/2021 VER. 1.0.0 % AUG/27/2021 VER. 1.1.0 IF THE MANTISSA IS ZERO, SET THE EXPONET PART TO ZERO. % OUTPUT SPACE AFTER DISPLAYING ZERO. % APR/09/2022 VER. 1.2.0 BUG FIX FOR SQRT FUNCTION ARGUMENT ZERO. VER. 1.2.1 TEMPORARY PATCH FOR ERROR IN PROM MAKING (\$E6A4-\$E6AE) % AUG/06/2022 VER. 1.3.1 PREVENT OUTPUT SPACE CODE IN FORMAT ;; (\$E0SD,EE30,FC57)<br>% OCT/07/2022 VER. 1.3.2 CORRECTING LABEL NAME ERROR. (\$E390) VER. 1.3.2 CORRECTING LABEL NAME ERROR. (\$E390)<br>VER. 1.4.0 PREVENT CALCULATION STACK DESTRUCTIO % DEC/09/2022 VER. 1.4.0 PREVENT CALCULATION STACK DESTRUCTION EVERY 256 CHAR.<br>C\$E396-E3AF) % (\$F396-F3AE) % MAR/11/2023 VER. 1.5.0 ALLOW USER PROGRAM AREA LIMIT TO BE SET. (\$E7A3-\$E830) % (ADDRESS \$0082 MUST BE SET TO \$XX AT FIRST STARTUP.) % CORRECT NORMALISE(\$E2D0-) TO MAKE EXPONENT PART THE SAME % AS THE MINIMUM VALUE,1E-39,WHEN THE MANTISSA PART IS  $\theta$ . % APR/20/2023 VER. 2.0.0 ADDED COMMAND ''' FOR LOADING PROGRAM FROM EXTROM-2 % CONNECTED PARALLEL INTERFACE. % %-------------------------------------------------------------------------------------- % COPYRIGHT (C) 2021-2023 MITSURU YAMADA. ALL RIGHTS RESERVED. % %-------------------------------------------------------------------------------------- % ADDRESS MAPPING:<br>% SYSTEM VARIABLES % SYSTEM VARIABLES (ADDRESS \$0000 - \$00A3) % SYSTEM STACK (ADDRESS \$0100 - \$01FF) % LINE BUFFER (ADDRESS \$0200 - \$027F) % DISPLAY BUFFER (ADDRESS \$0280 - \$02FF) % USER VARIABLES (ADDRESS \$0300 - \$03FF) % USER ARRAY VARIABLES (ADDRESS \$0400 - \$0FFF) % USER PROGRAM AREA (ADDRESS \$1000 - \$XXFF) (V.1.5.0 MAR/11/2023) % SYSTEM PROGRAM (ADDRESS \$E000 - \$FFFF) %-------------------------------------------------------------------------------------- % SYSTEM VARIABLES % SYMBOL DATA LR0 \$0000 LINE NUMBER OF THE NEW LINE LINE NUMBER OF PROGRAM AREA LINE\_LENGTH\_1 \$0004 LINE\_LENGTH\_2 \$0005<br>TEMP 9 \$0006 \$0006 ZERO SUPPRESS FLAG \$0007 EXPONENT CORRECTION VALUE TEMP\_8)<br>
(TEMP\_7 (SIGN\_FLAG) \$0008<br>
TEMP\_7 (SIGN\_FLAG) \$0008  $\begin{array}{lll}\n\text{\$0009}\n\text{\$10009}\n\text{SAWING R03, EXPONENT PORTION OF R13}\n\end{array}$ LOOP COUNTER, EXPONENT PORTION OF  $R\overline{0}$  3 TEMP\_8 (TEMP\_0)<br>
TEMP\_1 (COL\_COUNT) \$0009<br>
TEMP\_1 (COL\_COUNT) \$000A LOOP COUNTER, EXPONENT PORTION OF<br>
TEMP\_2,MUL\_COUNT,QUO\_COUNT \$000B FOR SAVING ACC. FOR LOOP COUNTING<br>
TEMP\_3 \$000C EXPONENT CORRECTION, SHIFT OF MAN \$000C EXPONENT CORRECTION, SHIFT OF MANTISSA<br>\$000D TEMP\_4 \$000D<br>TEMP\_5 \$000E  $\begin{array}{cc}\n\text{TEMP}^-5 \\
\text{TEMP} & 6\n\end{array}$ TEMP\_6 \$000F<br>R0 \$0010 R0 \$0010 32BIT FLOATING POINT REGISTER 32BIT FLOATING POINT REGISTER DR0  $$0018$   $48\text{BIT}}$  MULTIPLIER REGISTER DR1 \$0020 \$0020 48BIT MULTIPLIER REGISTER DR2 \$0028 48BIT MULTIPLIER REGISTER R2 \$0030 32BIT FLOATING POINT REGISTER R3 \$0034 32BIT FLOATING POINT REGISTER P0 \$0040 16BIT POINTER<br>P1 \$0042 16BIT POINTER P1  $$0042$   $$0044$   $16BIT$  POINTER CALCULATED BY R0<br>P2  $$0044$   $16BIT$  POINTER P2  $$0044$  16BIT POINTER<br>P3 \$0046 MEMORY WRTTE P3 \$0046 MEMORY WRITE POINTER FOR VARIABLE P4 \$0048 16BIT POINTER FOR SAVING P0 P5 \$004A MEMORY WRITE POINTER FOR ARRAY EXECUTION FLAG

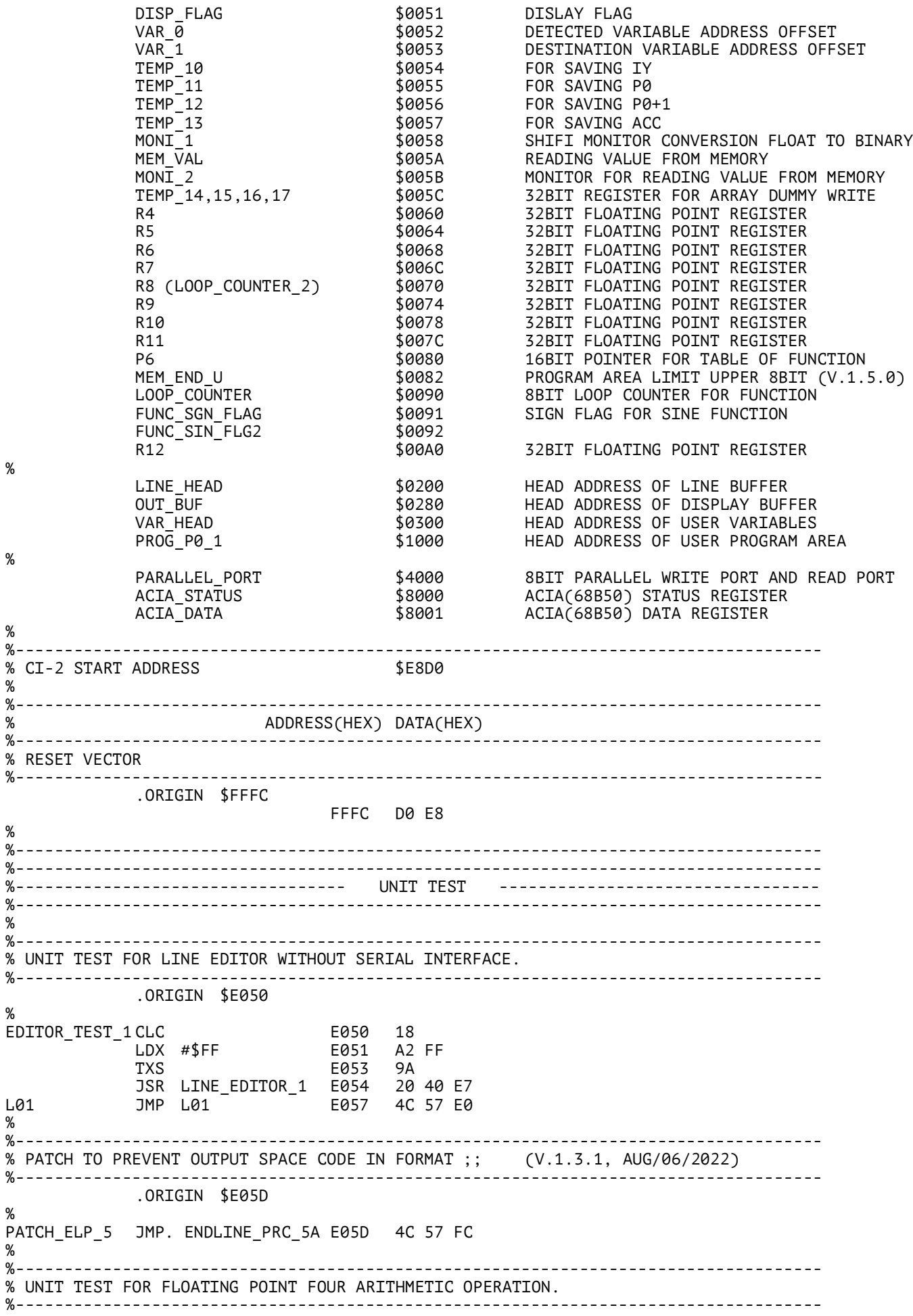

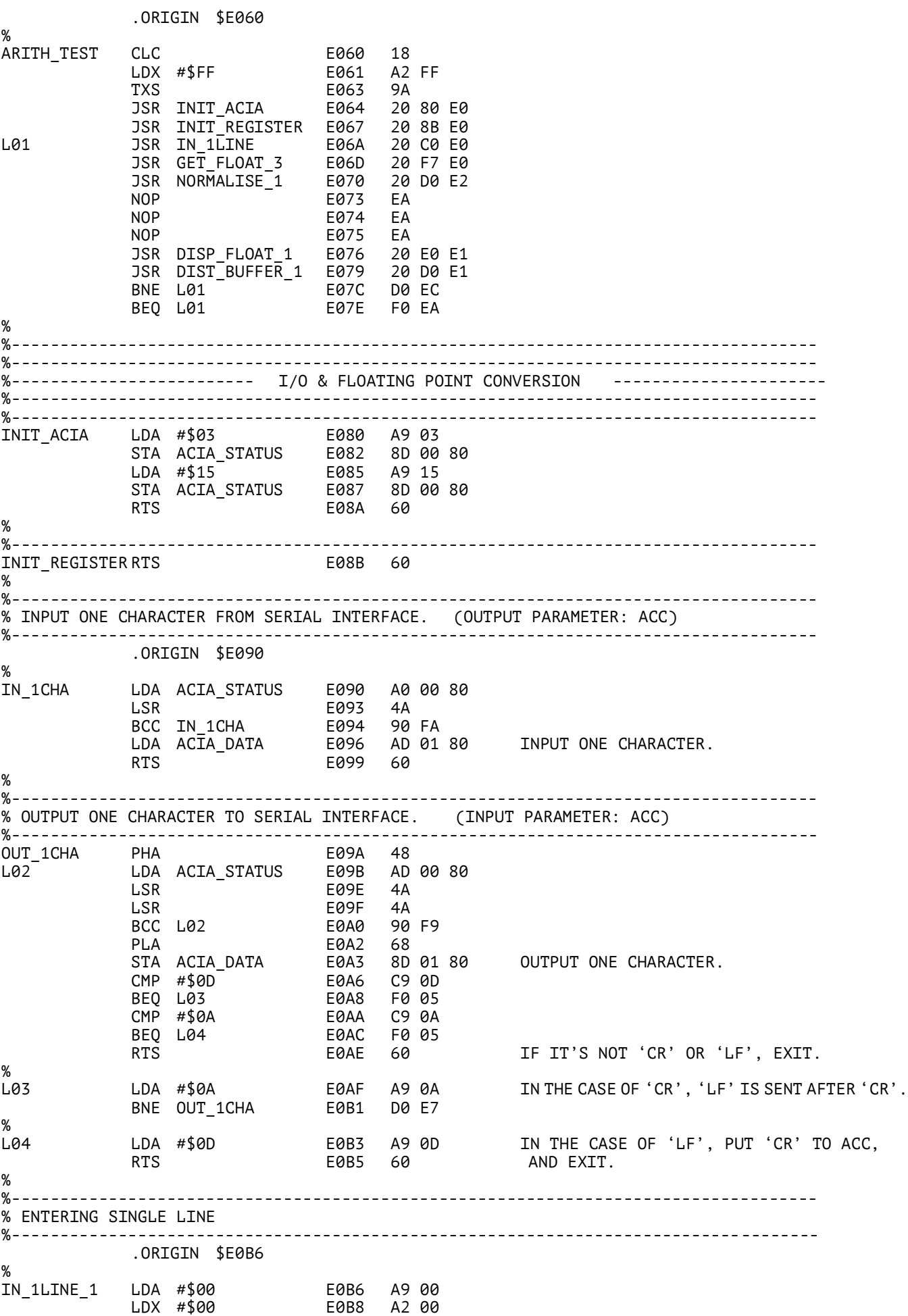

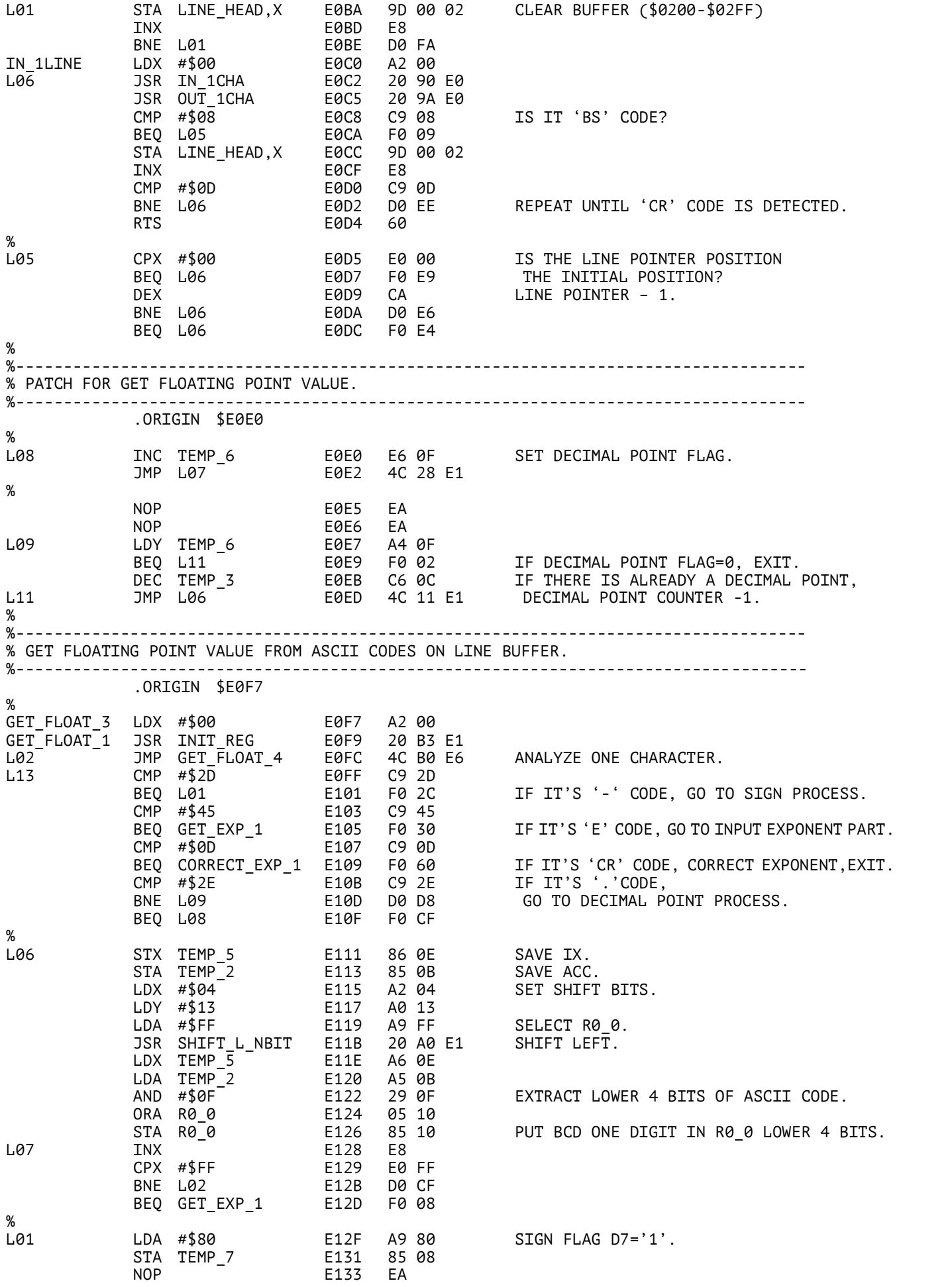

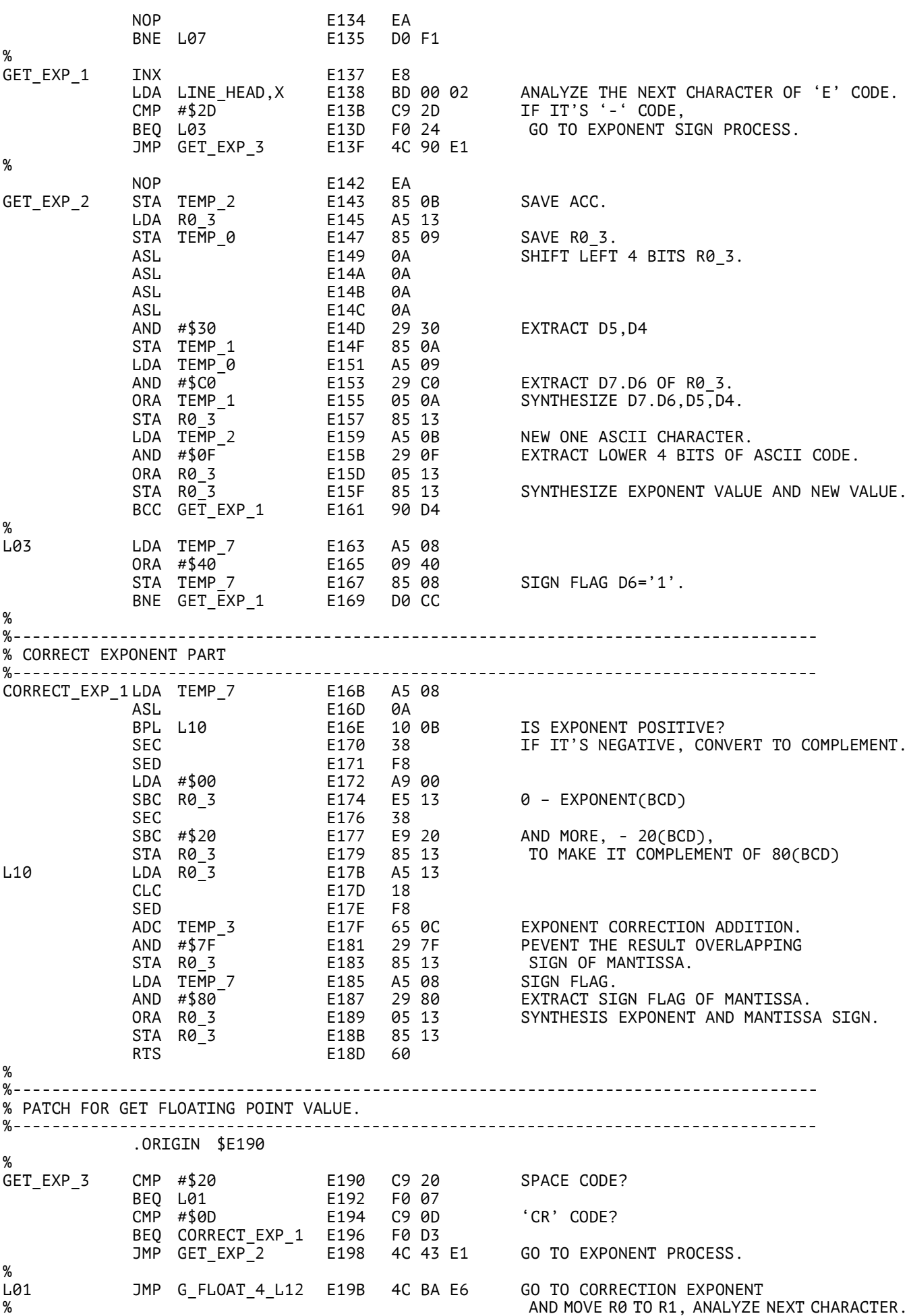

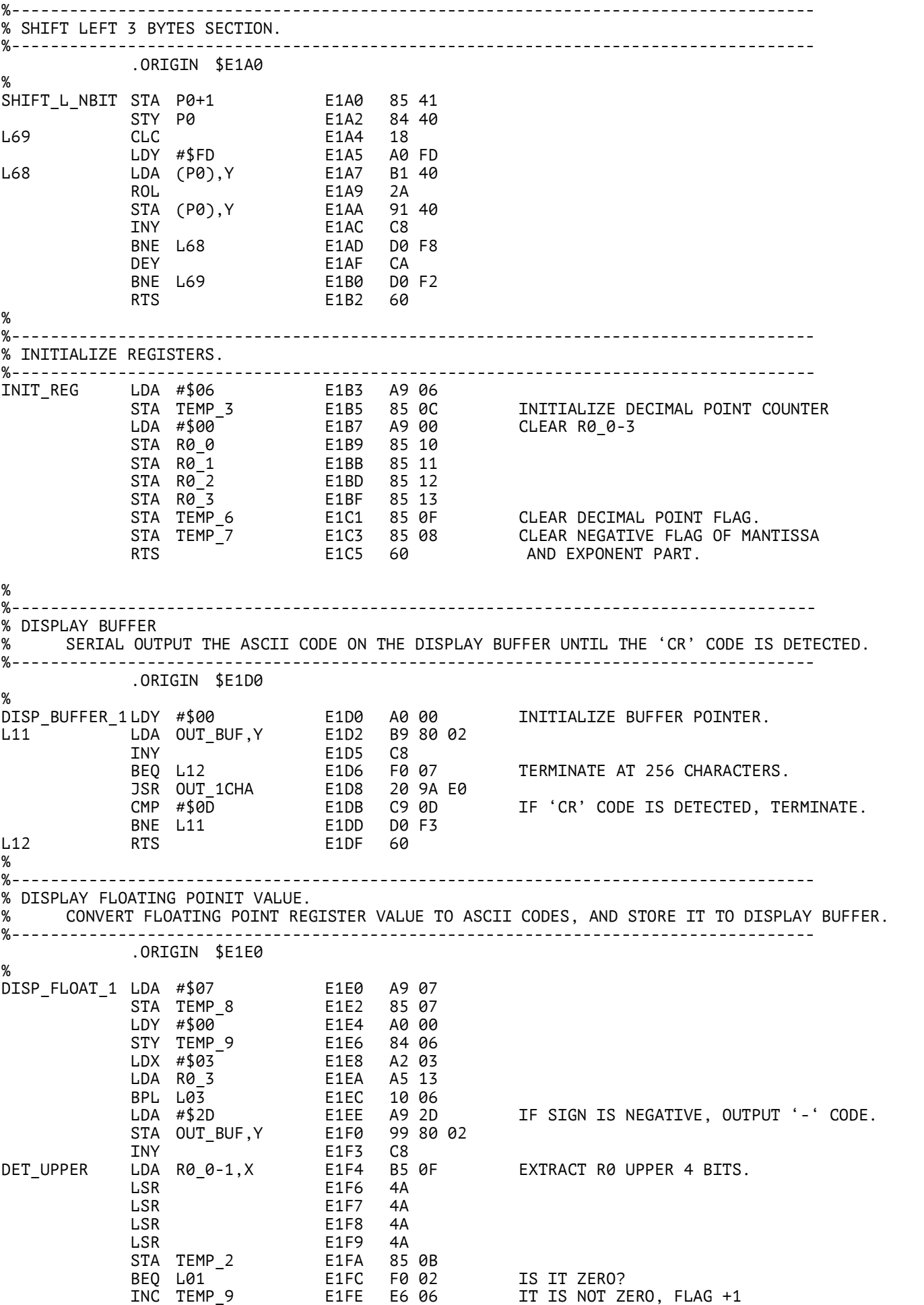

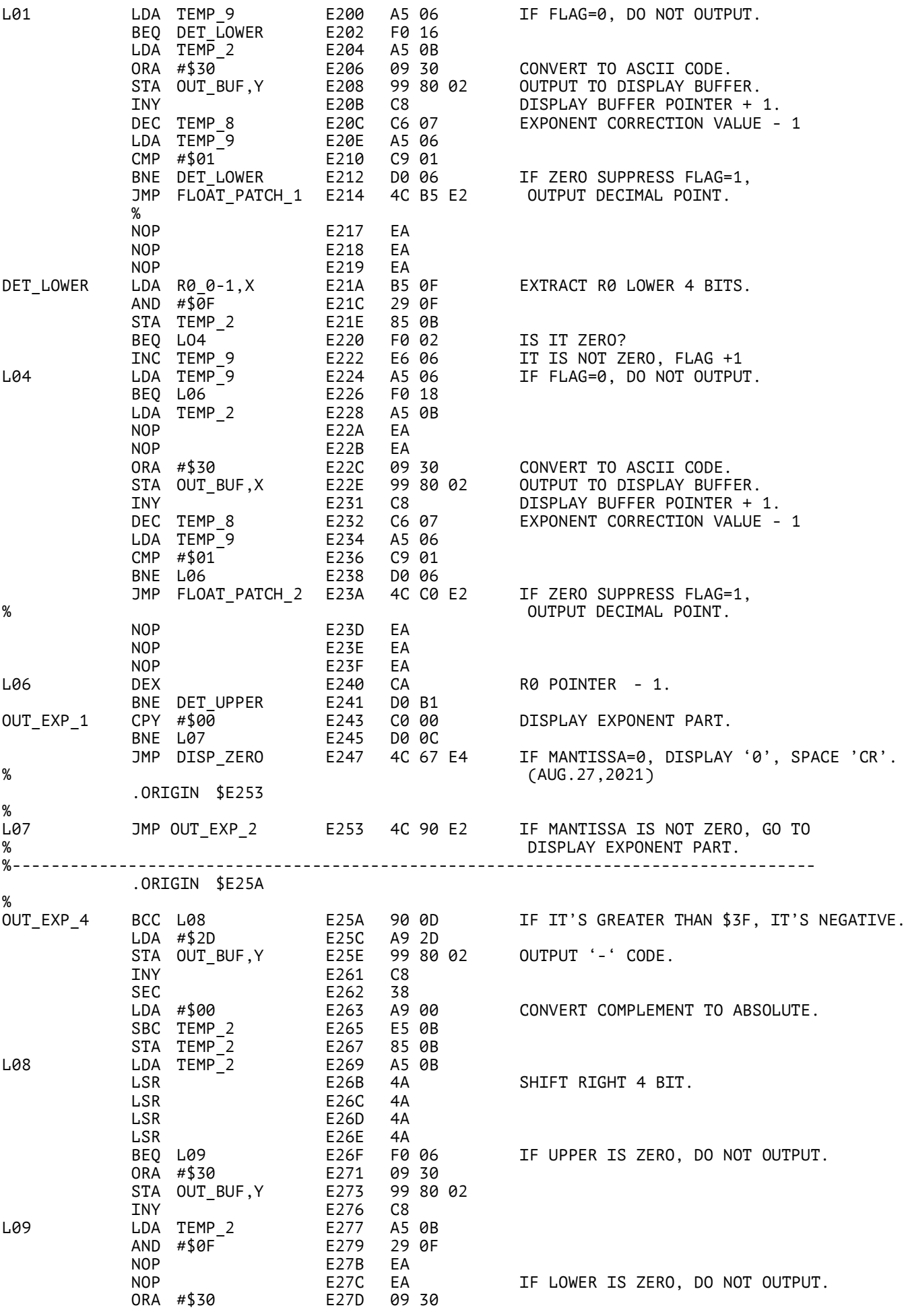

STA OUT\_BUF,Y E27F 99 80 02 INY E282 C8 LDA #\$0D E283 A9 0D STA OUT\_BUF,Y E285 99 80 02 OUTPUT 'CR' CODE. RTS E288 60 % %----------------------------------------------------------------------------------- .ORIGIN \$E290 % OUT\_EXP\_2 LDA #\$45 E290 A9 45 STA OUT\_BUF,Y E292 99 80 02 OUTPUT 'E' CODE. INY E295 C8 DISPLAY BUFFER POINTER + 1. LDA R0\_3 E296 A5 13 EXTRACT EXPONENT PART. AND #\$7F E298 29 7F STA TEMP\_2 E29A 85 0B SAVE ACC. JMP TEST\_2 E29C 4C BF EC % %----------------------------------------------------------------------------------- OUT\_EXP\_5 SEC E29F 38 SBC TEMP\_8 E2A0 E5 07 EXPONENT CORRECTION STA TEMP\_2 E2A2 85 0B BY DECIMAL POINT POSITION. ASL E2A4 0A BPL L07 E2A5 10 07 IF D6='1', ADD 20(BCD) LDA TEMP\_2 E2A7 A5 0B TO MAKE IT COMPLEMENT OF 100(BCD). CLC E2A9 18 ADC #\$20 E2AA 69 20 STA TEMP\_2 E2AC 85 0B L07 LDA TEMP\_2 E2AE A5 0B CMP #\$3F E2B0 C9 3F IS IT GREATER THAN %3F? JMP OUT\_EXP\_4 E2B2 4C 5A E2 % %----------------------------------------------------------------------------------- % PATCH FOR DISPLAY FLOATING VALUE. % WHEN A DECIMAL POINT IS OUTPUT, ADD 1 TO THE ZERO SUPPRESS FLAG, % AND DO NOT DISPLAY THE DECIMAL POINT NEXT TIME. %----------------------------------------------------------------------------------- FLOAT\_PATCH\_1 LDA #\$2E E2B5 A9 2E STA OUT\_BUF,Y E2B7 99 80 02 INY E2BA C8 INC TEMP\_9 E2BB E6 06 JMP DET\_LOWER E2BD 4C 1A E2 % %----------------------------------------------------------------------------------- FLOAT\_PATCH\_2 LDA #\$2E E2C0 A9 2E STA OUT\_BUF,Y E2C2 99 80 02 INY E2C5 C8 INC TEMP\_9 E2C6 E6 06 JMP L06 E2C8 4C 40 E2 % %-----------------------------------------------------------------------------------  $\mathcal{L}^{\mathcal{L}}(\mathcal{L}^{\mathcal{L}})$ %----------------------- FOUR ARITHMETIC OPERATIONS ---------------------------- %----------------------------------------------------------------------------------- %----------------------------------------------------------------------------------- % %----------------------------------------------------------------------------------- % NORMALISE (SHIFT MANTISSA TO R0\_2 UPPER, AND CORRECT EXPONENT PART. (V.1.5.0 MAR/11/2023) %----------------------------------------------------------------------------------- .ORIGIN \$E2D0 % NORMALISE\_1 LDA #\$06 E2D0 A9 06 STA TEMP\_1 E2D2 85 0A INITIALIZE LOOP COUNTER. LDA #\$00 E2D4 A9 00 INITIALIZE EXPONENT CORRECTION VALUE.<br>EXTRACT R\_0 UPPER.<br>IF IT IS NOT ZERO, TFRMTNATE CUTTE<br>SHTET RITI L02 LDA R0\_2 E2D8 A5 12 AND #\$F0 E2DA 29 F0 EXTRACT R\_0 UPPER. IF IT IS NOT ZERO, TERMINATE SHIFTING.<br>SHIFT BITS. LDX #\$04 E2DE A2 04 SHIFT BITS. LDY #\$13 E2E0 A0 13 LDA #\$FF E2E2 A9 FF JSR SHIFT\_L\_NBIT1 E2E4 20 54 EC SHIFT LEFT. INC TEMP\_3 E2E7 E6 0C EXPONENT CORRECTION VALUE + 1.

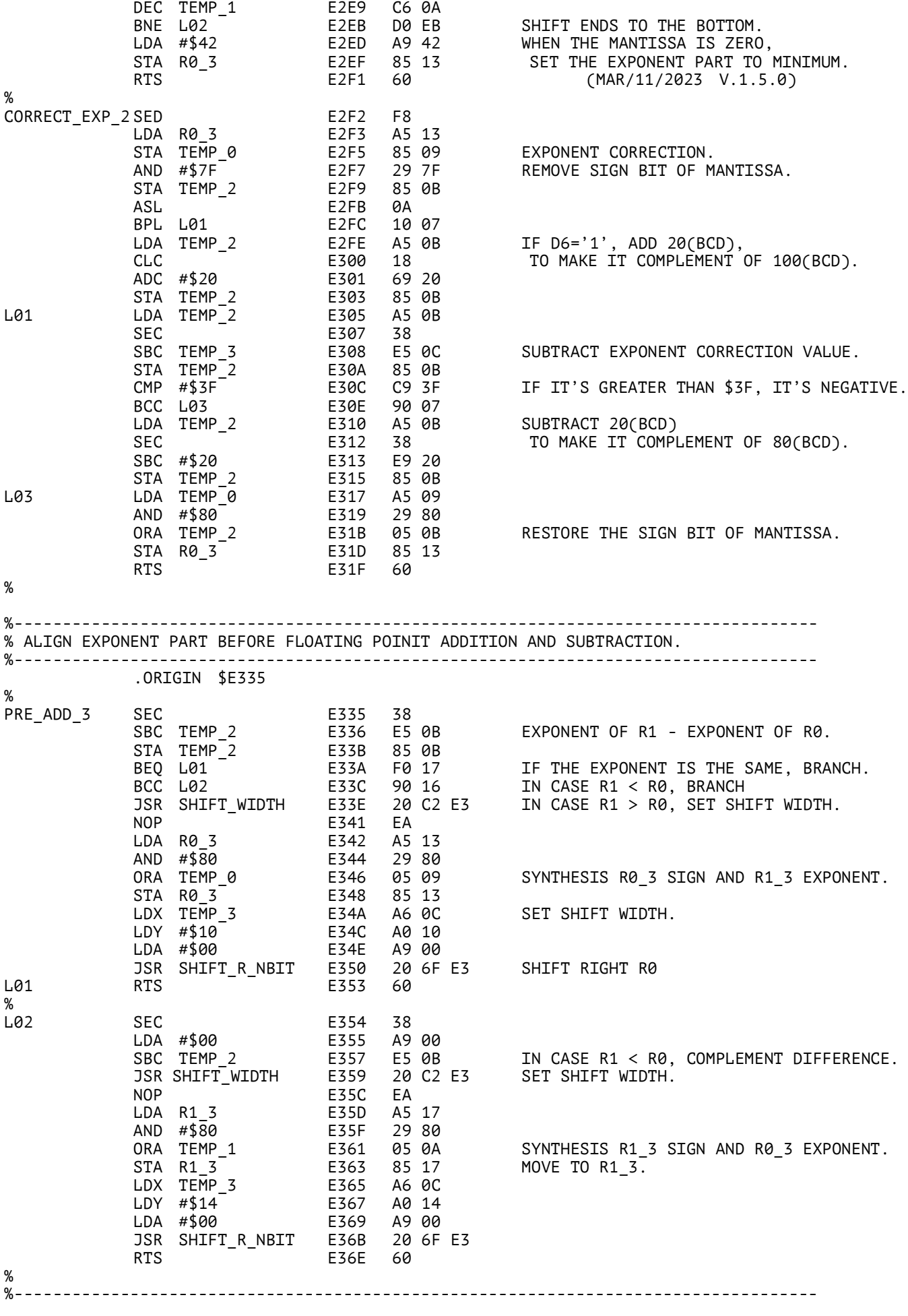

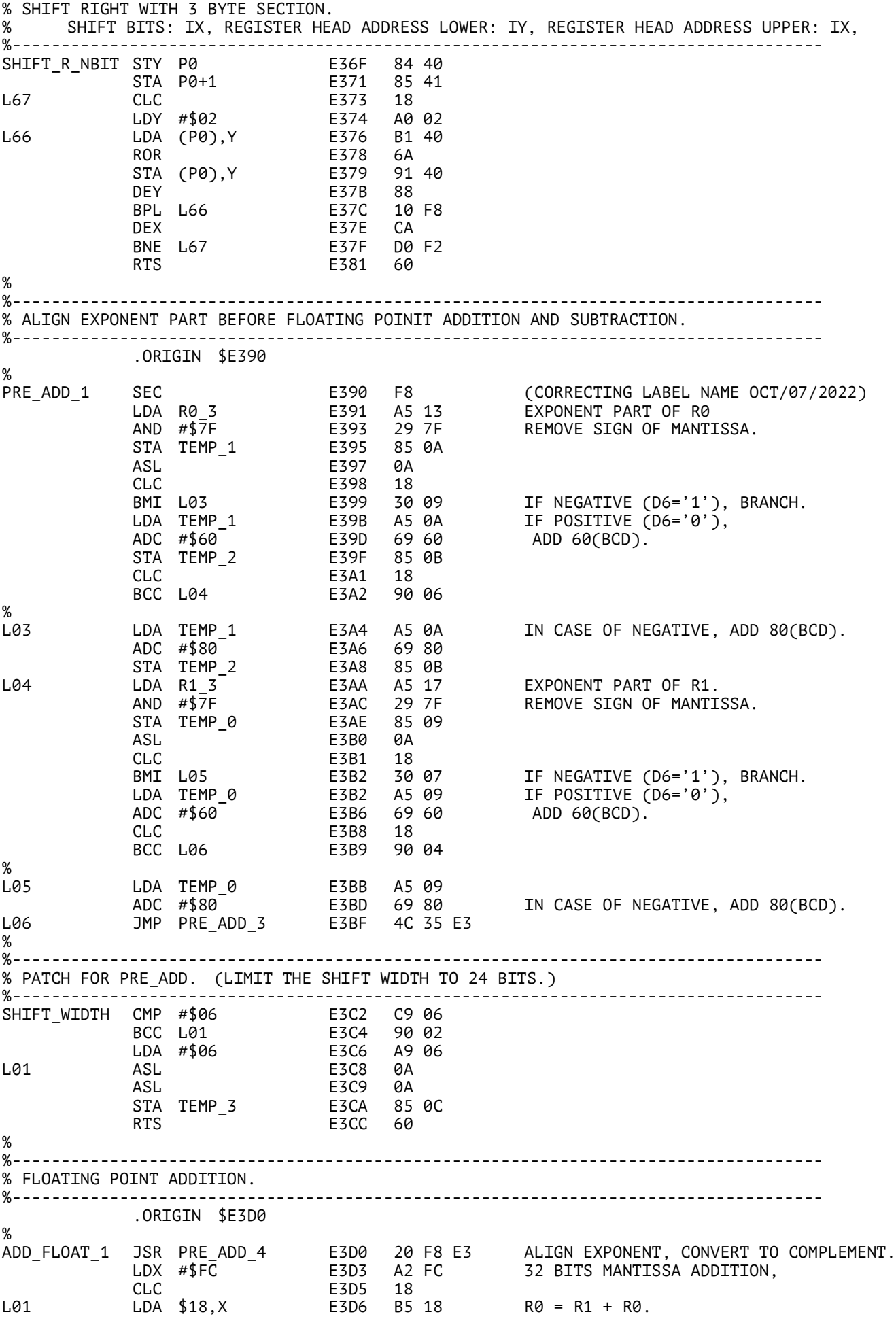

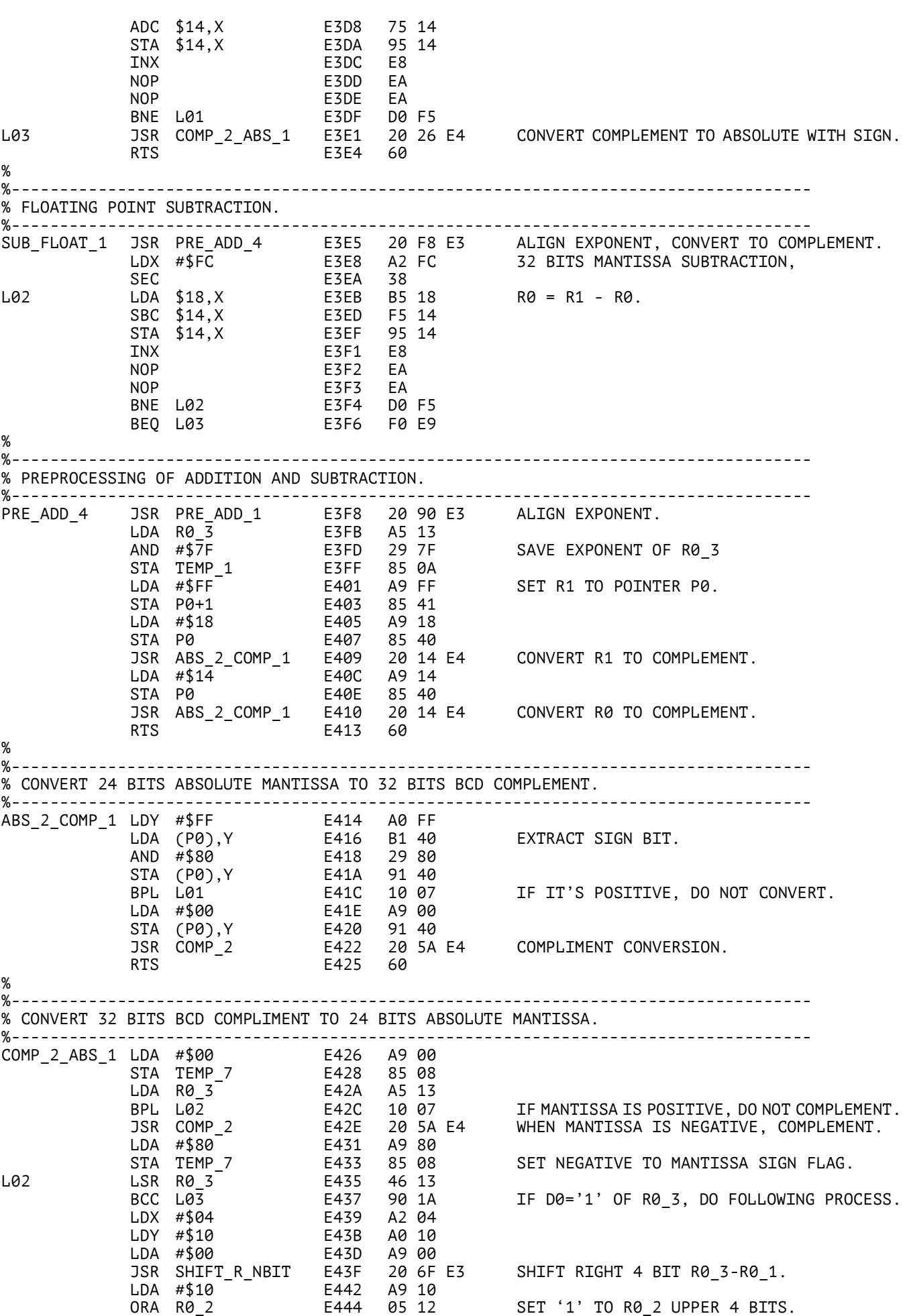

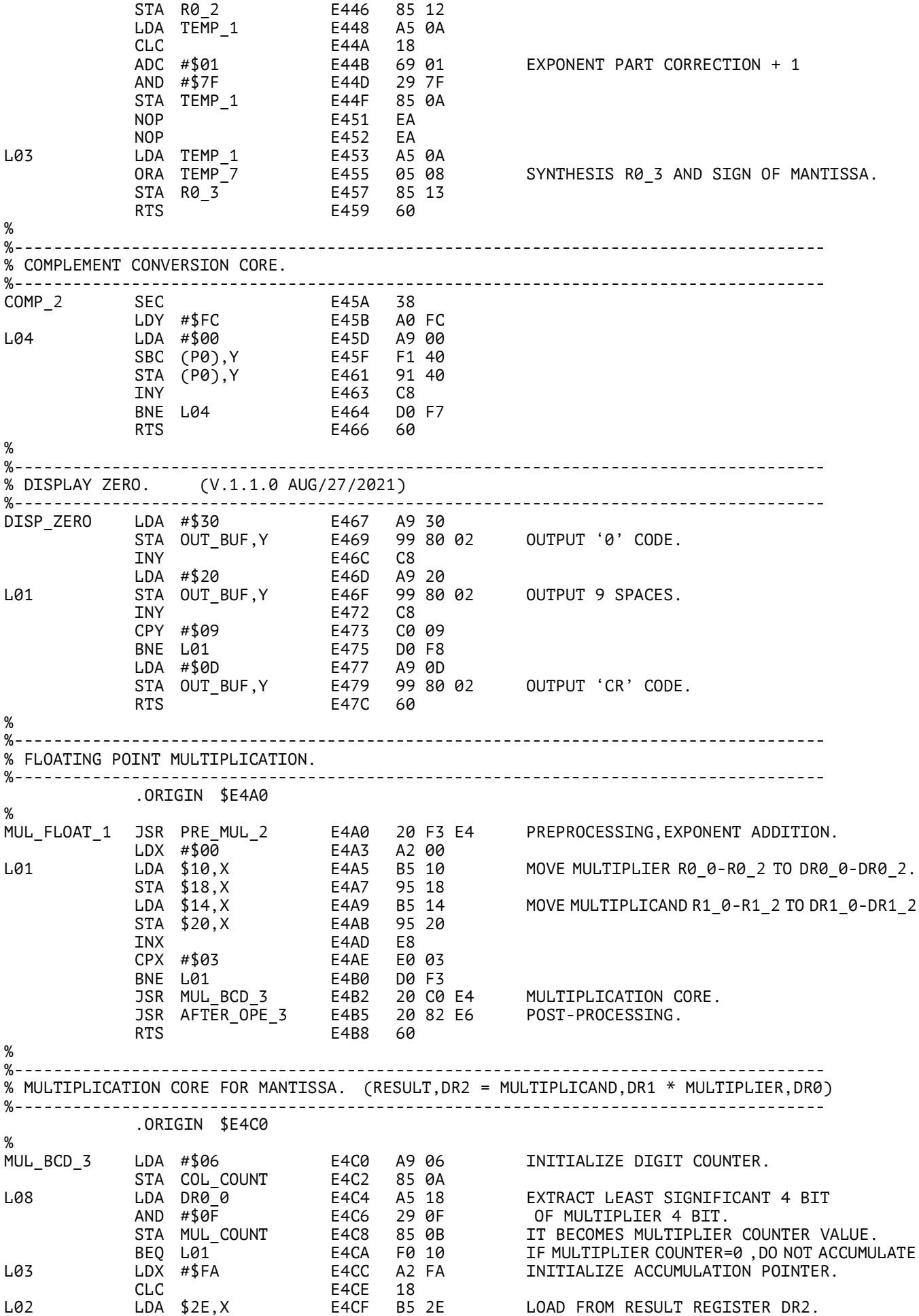

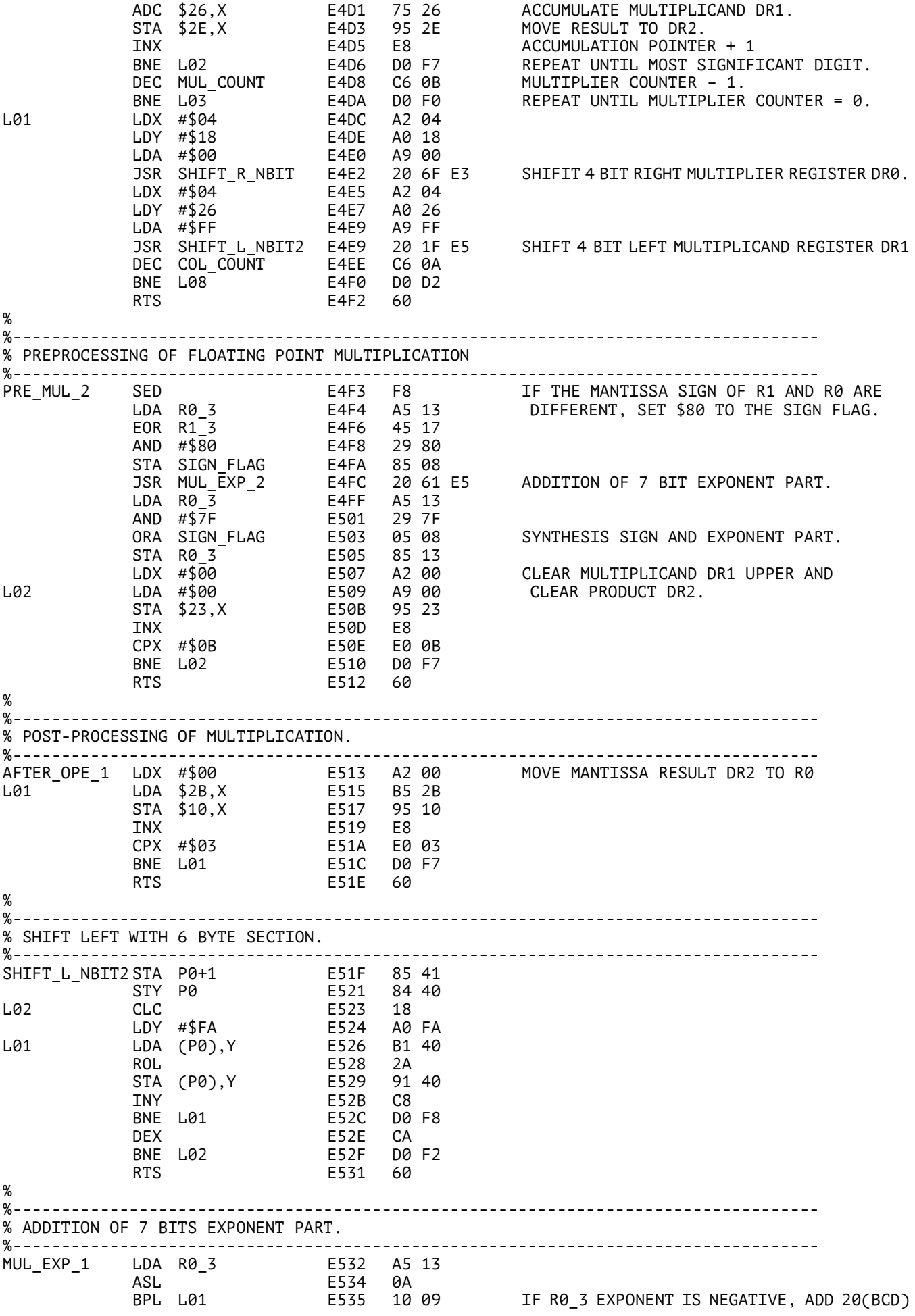

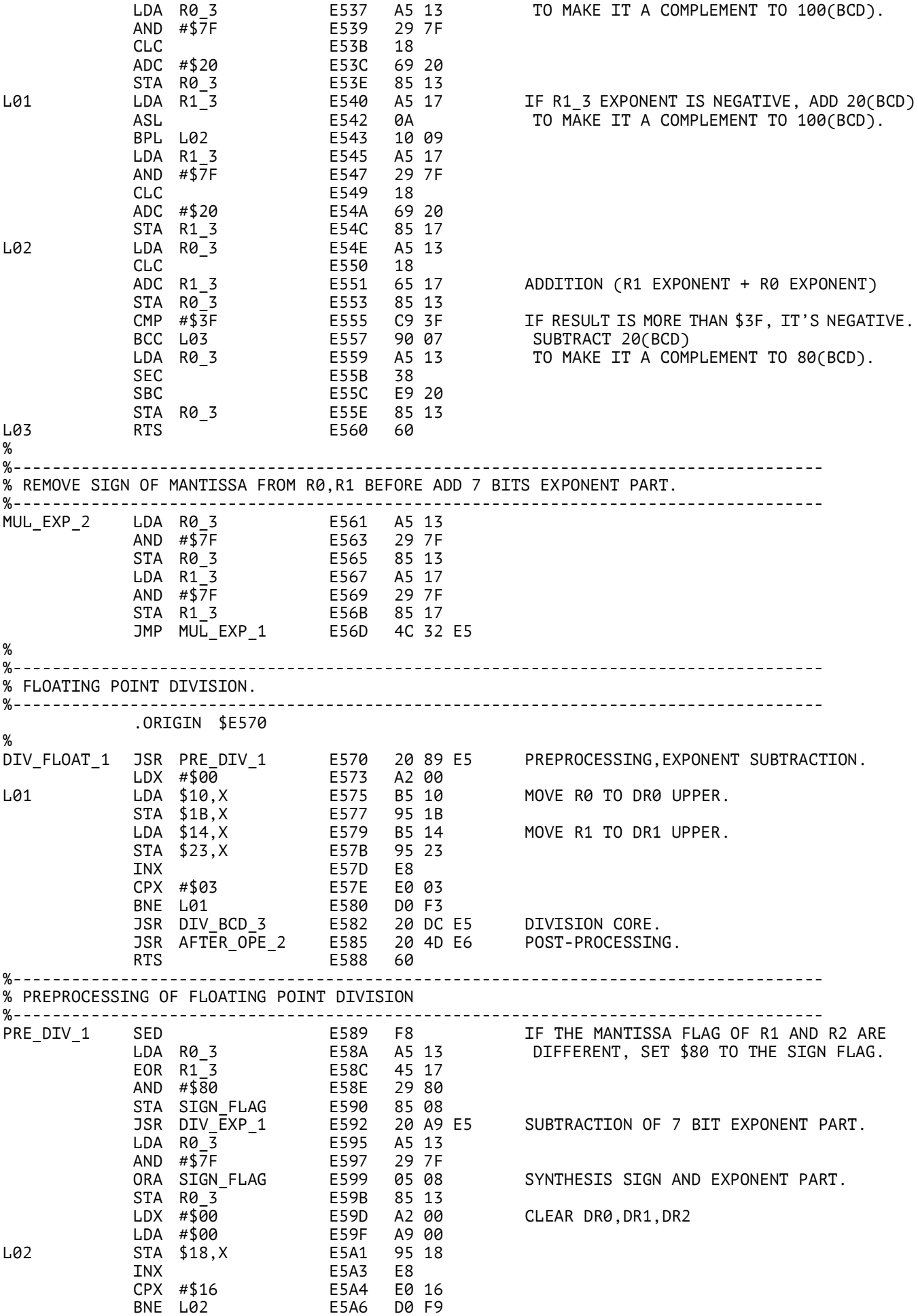

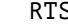

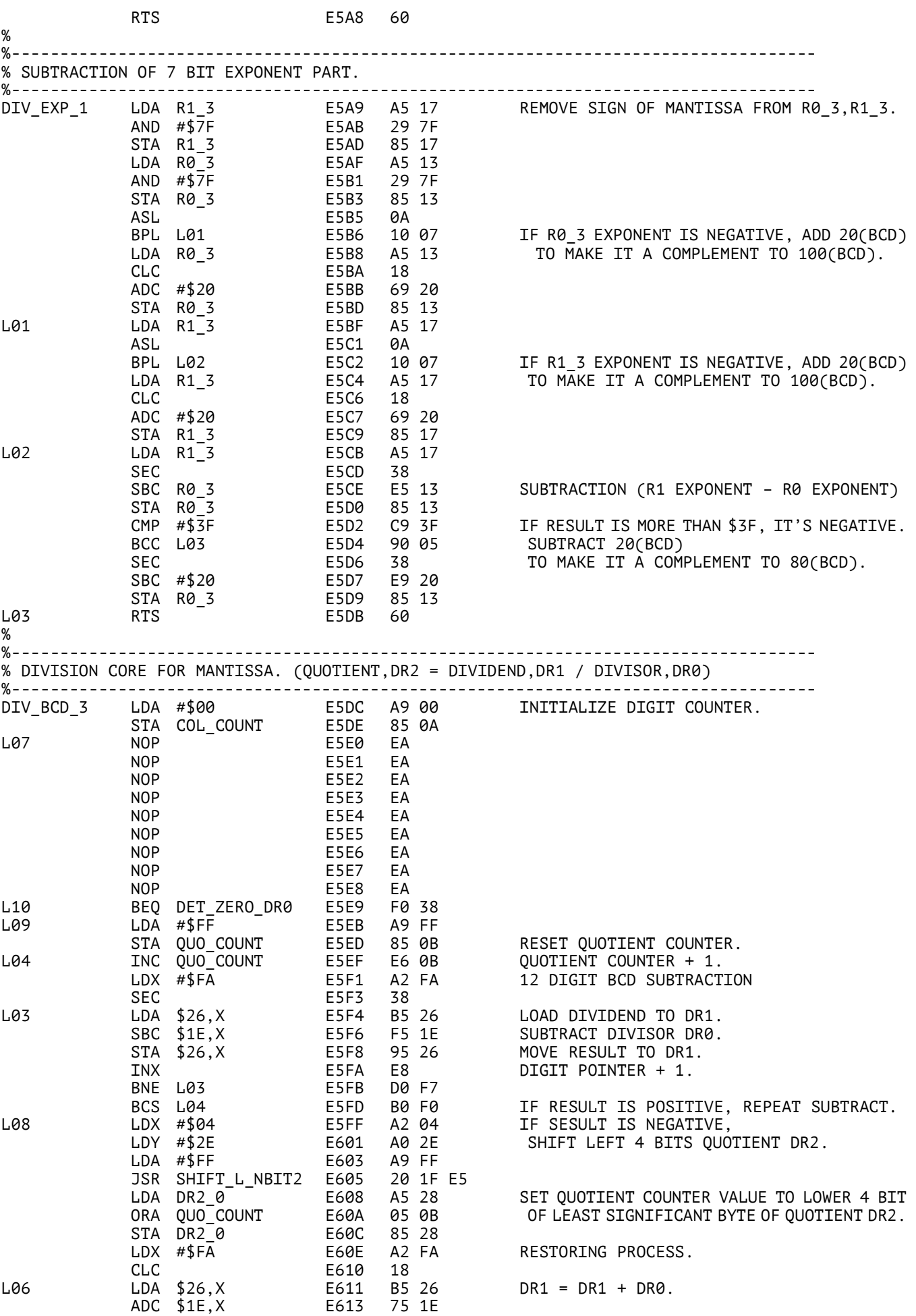

STA \$26,X E615 95 26<br>INX E617 E8 INX E617 E8 BNE L06 E618 D0 F7 INC COL\_COUNT E61A E6 0A DIGIT COUNTER + 1 LDA COL\_COUNT E61C A5 0A CMP #\$07 E61E C9 07 FINISHED SHIFTING AND SUBTRACTING THE JMP DIV\_PATCH\_2 E620 4C 73 E6 DIVISOR FOR 6 DIGITS? % %----------------------------------------------------------------------------------- % JUDGEMENT OF DR0 IS ZERO. %----------------------------------------------------------------------------------- DET\_ZERO\_DR0 LDX #\$06 E623 A2 06 ADDRESS POINTER. LDY #\$06 E625 A0 06 COUNTER OF ZERO BYTES. L02 LDA \$17,X E627 B5 17 BNE L01 E629 D0 01 DEY E62B 88 L01 DEX E62C CA BNE L02 E62D D0 F8 TYA E62F 98 BEQ L03 E630 F0 02 BNE L09 E632 D0 B7 GO TO NON ZERO CASE PROCESS. L03 LDA #\$00 E634 A9 00 ZERO CASE PROCESS. STA QUO\_COUNT E636 85 0B RESET QUOTIENT COUNTER. BEQ L08 E638 F0 C5 GO TO SHIFT LEFT 4 BITS QUOTIENT. % %----------------------------------------------------------------------------------- % 6 BYTE REGISTER RIGHT SHIFT % SHIFT BIT: IX, REGISTER HEAD ADDRESS LOWER: IY, REGISTER HEAD ADDRESS UPPER: ACC %----------------------------------------------------------------------------------- SHIFT\_R\_NBIT2 STY P0 E63A 84 40 STA P0+1 E63C 85 41 L67 CLC E63E 18 LDY #\$05 E63F A0 05 L66 LDA (P0),Y E641 B1 40 ROR E643 6A STA (P0), Y E644 91 40 DEY E646 88 BPL L66 E647 10 F8 DEX E649 CA BNE L67 E64A D0 F2 RTS E64C 60 % %----------------------------------------------------------------------------------- % POST-PROCESSING OF DIVISION. % SHIFTING QUOTIENT AND EXPONENT PART CORRECTION. %----------------------------------------------------------------------------------- AFTER\_OPE\_2 LDA DR2\_3 E64D A5 2B IF THE BYTE ABOVE DECIMAL POINT BEQ L01 E64F F0 16 IN THE QUOTIENT REGISTER IS ZERO, LDX #\$04 E651 A2 04 IT IS NOT SHIFTED. LDY #\$28 E653 A0 28 LDA #\$00 E655 A9 00 JSR SHIFT\_R\_NBIT2 E657 20 3A E6 SHIFT 4 BIT RIGHT QUOTIENT REGISTER. LDA R0\_3 E65A A5 13 AND #\$7F E65C 29 7F REMOVE SIGN OF MANTISSA. CLC E65E 18 ADC #\$01 E65F 69 01 EXPONENT + 1 AND #\$7F E661 29 7F REMOVE D7 ORA SIGN\_FLAG E663 05 08 SYNTHESIS SIGN AND CORRECTED EXPONENT. STA R0\_3 E665 85 13 L01 LDX #\$00 E667 A2 00 MOVE DR2\_0-DR2\_2 TO DR0\_0-DR0\_2 L02 LDA \$28,X E669 B5 28 STA \$10,X E66B 95 10 INX E66D E8 CPX #\$03 E66E E0 03 E670 D0 F7 RTS E672 60 %<br>%-%----------------------------------------------------------------------------------- % PATCH FOR SHIFTING RIGHT 4BIT DIVISOR DR0. %----------------------------------------------------------------------------------- DIV\_PATCH\_2 BEQ L01 E673 F0 0C LDX #\$04 E675 A2 04 SHIFTING RIGHT 4BIT DIVISOR DR0.

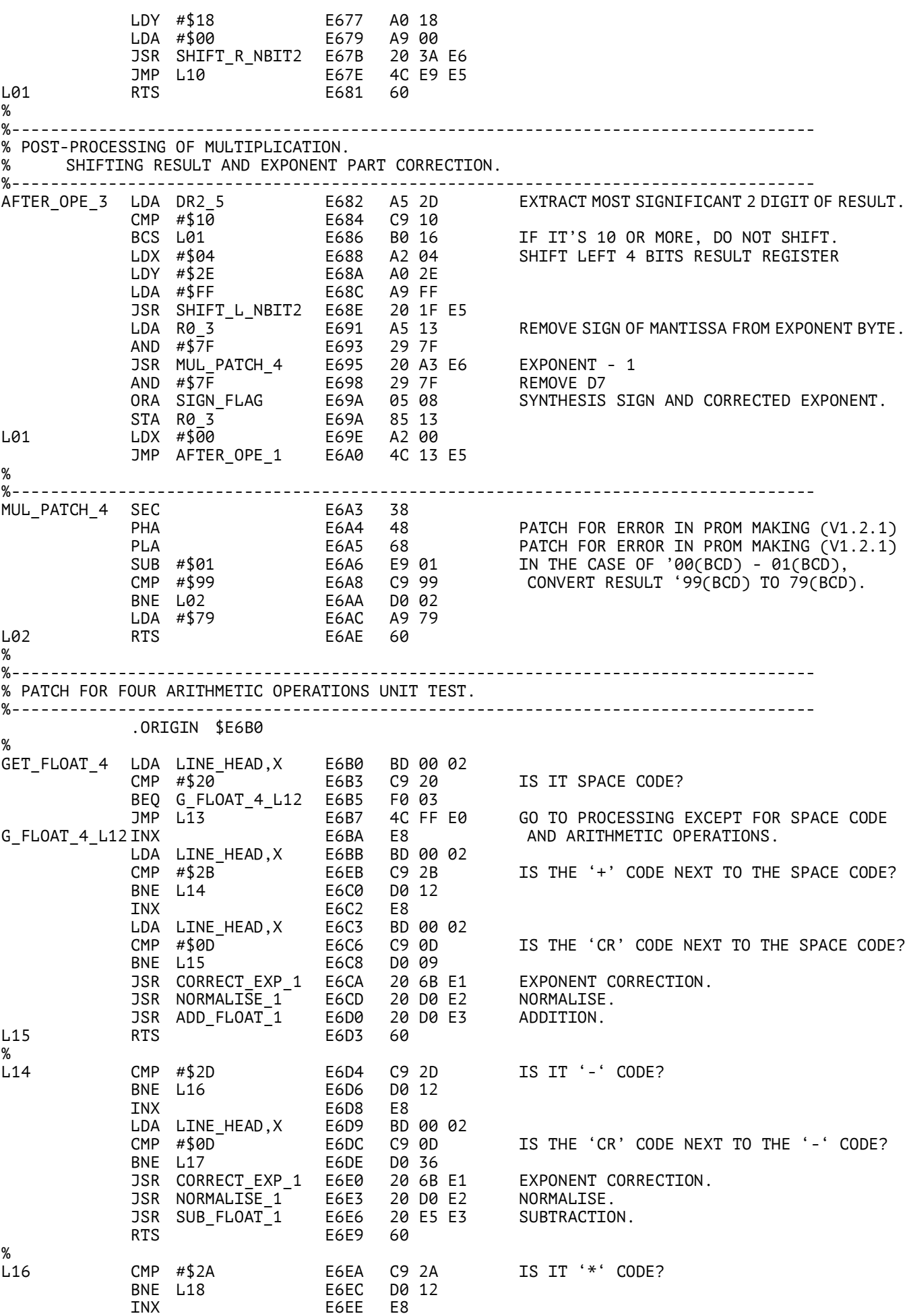

![](_page_17_Picture_532.jpeg)

%<br>SEARCH NEXT JSR SEARCH NEXT L E775 20 A3 E7 ADVANCE THE POINTER TO THE NEXT LINE NUMBER BCC L01 E778 90 E0 JSR PUT\_NEW\_LINE E77A 20 92 E7 JSR SEARCH\_NEXT\_L E77D 20 A3 E7 LDA #\$25 E780 A9 25 LDY #\$00 E782 A0 00 STA (P0),Y E784 91 40 RTS E786 60 % %----------------------------------------------------------------------------------- % DELETE THE CURRENT LINE POINTED P0, AND PADDING THE PROGRAM BACK. %----------------------------------------------------------------------------------- DELETE\_LINE JSR GET\_LINE\_LENG E787 20 C5 E7 GET THE LENGTH OF THE CURRENT LINE. JSR GET\_LINE\_LENG<br>STY LINE\_LENGTH\_2<br>NOP NOP E78C EA NOP E78D EA<br>JSR MOV\_BLOCK\_B2 E78E 20 JSR MOV\_BLOCK\_B2 E78E 20 74 E8 PADDING THE PROGRAM BACK BY LENGTH OF CURRENT LINE. % %----------------------------------------------------------------------------------- % MOVE THE NEW LINE TO THE POSITION POINTED P0. IF THE LENGTH OF NEW LINE = 0, NOTHING. %----------------------------------------------------------------------------------- PUT\_NEW\_LINE LDA LINE\_LENGTH\_1 E792 A5 04 BEQ L02 E794 F0 0C LDY #\$00 E796 A0 00 INITIALIZE POINTER. L01 LDA LINE\_HEAD,Y E798 B9 00 02 LOAD ONE CHARACTER FROM LINE BUFFER. STA (P0),Y E79B 91 40 STORE THE CHARACTER TO PROGRAM AREA. INY E79D C8 CMP #\$0D E79E C9 0D IF IT'S 'CR' CODE, EXIT. BNE L01 E7A0 D0 F6 L02 RTS E7A2 60 % %----------------------------------------------------------------------------------- % ADVANCE THE POINTER P0,P0+1 TO THE HEAD OF THE NEXT LINE NUMBER. % IF THE NEXT LINE NUMBER DOES NOT EXIST, SET CARRY FLAG. (V.1.5.0 MAR/11/2023) %----------------------------------------------------------------------------------- SEARCH\_NEXT\_L LDA #\$FF E7A3 A9 FF LIMIT LOWER 8BIT STA P1 E7A5 85 42 -<br>LIMIT UPPER 8BIT (V.1.5.0 MAR/11/2023)<br>THE END OF PROGRAM AREA. STA P1+1 E7A9 85 43 THE END OF PROGRAM AREA. LDY #\$00 E7AB A0 00 L03 LDA (P0), Y E7AD B1 40 LOAD ONE CHARACTER FROM THE PROGRAM.<br>PHA PHA E7AF 48 SAVE ACC. PHA E7AF 48 SAVE ACC. JSR INC\_POINTER\_1 E7B0 20 FC E7 ADVANCE THE POINTER. PLA E7B3 68 CMP #\$0D E7B4 C9 0D IF IT'S 'CR' CODE, EXIT. JMP PATCH\_2 E7B6 4C 84 E8 %  $\begin{array}{lll}\n\text{CMP} & #\$25 & \text{E7B9} & \text{C9 } 25 \\
\text{BNE} & \text{L02} & \text{E7B8} & \text{D0 } 02\n\end{array}$ E7BB D0 02<br>E7BD 38 SEC E7BD 38 E7BE %<br>1.02 JSR CMP\_POINTER\_1 E7BF 20 31 E8 IF IT'S END OF PROGRAM AREA, EXIT.<br>BNF 1.03 BNE L03 E7C2 D0 E9 E7C4 60 % %----------------------------------------------------------------------------------- % MEASURE THE LENGTH OF CURRENT POINTER POSITION BY P0,P0+1 TO THE NEXT 'CR' CODE. % INPUT PARAMETER: P0,P0+1, OUTPUT PARAMETER: IY (LINE LENGTH) %----------------------------------------------------------------------------------- GET\_LINE\_LENG LDY #\$00 L02 LDA (P0),Y E7C7 B1 40 CMP #\$0D E7C9 C9 0D BEO L01 **E7CB** F0 03 INY E7CD C8 BNE L02 E7CE D0 F7 L01 DEY **E7D0** 88 LDA (P0),Y E7D1 B1 40 CMP #\$3A E7D3 C9 3A BNE L03 E7D5 D0 03

![](_page_19_Picture_475.jpeg)

![](_page_20_Picture_476.jpeg)

%----------------------------------------------------------------------------------- % EDITOR UNIT TEST WITH SERIAL INTERFACE. %----------------------------------------------------------------------------------- EDITOR\_TEST\_2 CLC E88B 18 LDX #\$FF E88C A2 FF TXS E88E 0A JSR INIT\_ACIA E88F 20 80 E0 INITIALIZE SERIAL INTERFACE L01 JSR IN\_1LINE E892 20 C0 E0 INPUT ONE LINE. JSR LINE\_EDITOR\_1 E895 20 40 E7 LINE EDITOR. JSR DISP\_PROGRAM1 E898 20 9E E8 DISPLAY PROGRAM. JMP L01 E89B 4C 92 E8 % %----------------------------------------------------------------------------------- DISP\_PROGRAM1 LDA #PROG\_PO\_1\_L E89E A9 00 STA P0 E8A0 85 40 LDA #PROG\_PO\_1\_H E8A2 A9 10 STA P0+1 E8A4 85 41 LDY #\$00 E8A6 A0 00 SET PROGRAM AREA TO POINTER. L03 LDA (P0),Y E8A8 B1 40 LOAD ONE CHARACTER FROM PROGRAM AREA. CMP #\$25 E8AA C9 25 IF IT'S '%' CODE, EXIT. BEQ L02 E8AC F0 09 JSR OUT\_1CHA E8AE 20 9A E0 OUTPUT ONE CHARACTER TO SERIAL INTERFACE. JSR INC\_POINTER\_1 E8B1 20 FC E7 CLC E8B4 18 BCC L03 E8B5 90 F1 L02 RTS E8B7 60 % %----------------------------------------------------------------------------------- % PATCH FOR GET\_LINE\_NUMB % WHEN THE END CODE IS DETECTED, RETURN THE VALUE 9999 TO LR. % ENSURE THAT LINE NUMBERS WITH GREATER THAN CURRENT MAXIMUM LINE NUMBER ARE INSERTED CORRECTLY. %----------------------------------------------------------------------------------- PATCH\_3 LDA (P0),Y E8B8 B1 40 LOAD ONE CHARACTER. CMP #\$25 E8BA C9 25 IS IT '%' CODE? BEQ L03 E8BC F0 05 CMP #\$3A E8BE C9 3A IS IT ':' CODE? JMP GET\_LINE\_L14 E8C0 4C 48 E8 RETURN FROM THIS PATCH. % L03 LDA #\$99 E8C3 A9 99 SET 9999 TO LR STA \$00,X E8C5 95 00 STA \$01,X E8C7 95 01 E8C9 60 % %-------------------------------------------------------------------------------------- %-------------------------------------------------------------------------------------- %--------------------------- ANALYSIS AND EXECUTION ------------------------------- %-------------------------------------------------------------------------------------- %-------------------------------------------------------------------------------------- % CI-2 MAIN PROGRAM %-------------------------------------------------------------------------------------- .ORIGIN \$E8D0 % CI-2\_MAIN LDX #\$FF E8D0 A2 FF INITIALIZE STACK POINTER. TXS F8D2 9A JSR INIT\_ACIA E8D3 20 80 E0 INITIALIZE SERIAL INTERFACE. JSR INIT\_RUNFLAG E8D6 20 0D ED INITIALIZE RUN FLAG. JSR GREETING E8D9 20 E0 F2 GREETING MESSAGE. L01 JSR IN\_1LINE\_2 E8DC 20 B9 F0 ENTER A SINGLE LINE. JSR ANA\_1LINE E8DF 20 F0 E8 ANALYSIS & EXECUTE SINGLE LINE. JMP L01 E8E2 4C DC E8 REPEAT FROM PROMPT. % %-------------------------------------------------------------------------------------- % MAIN LOOP OF ANALYSIS & EXECUTE SINGLE LINE. %-------------------------------------------------------------------------------------- .ORIGIN \$E8F0 %<br>ANA 1LINE ANA\_1LINE JSR SET\_PO\_LB E8F0 20 64 EA SET POINTER TO LINE BUFFER BEGINNING. JSR DET\_LINE\_NUM1 E8F3 20 14 ED LINE NUMBER DETECTION. BCC MAIN\_LOOP\_6 E8F6 90 03 JMP LINE\_EDITOR\_1 E8F8 4C 40 E7 IF A LINE NUMBER IS DETECTED, GO TO EDITOR. MAIN\_LOOP\_6 JSR INIT\_REG\_4 E8FB 20 97 F0 CLEAR R0 ETC.

![](_page_22_Picture_607.jpeg)

![](_page_23_Picture_516.jpeg)

% %------------------------------------------------------------------------------------- % PUSH THE ARITHMETIC REGISTER STACK. %-------------------------------------------------------------------------------------- PUSH\_FP\_REG STY TEMP\_5 EA1F 84 0E SAVE THE IY. LDX #\$30 EA21 A2 30 LDY #\$34 EA23 A0 34 JSR MOV\_FP\_REG EA25 20 39 EA MOVE R1 TO R3. LDX #\$14 EA28 A2 14 LDY #\$30 EA2A A0 30 MOVE R1 TO T2. JSR MOV\_FP\_REG EA2C 20 39 EA LDX #\$10 EA2F A2 10 LDY #\$14 EA31 A0 14 MOVE R0 TO R1. JSR MOV\_FP\_REG EA33 20 39 EA LDY TEMP\_5 EA36 A4 0E RTS EA38 60 % %------------------------------------------------------------------------------------- % MOVE REGISTER. SOURCE HEAD ADDRESS: IX, DESTINATION HEAD ADDRESS: IY %-------------------------------------------------------------------------------------- MOV\_FP\_REG LDA \$00,X EA39 B5 00 STA \$0000.Y EA3B 99 00 00 LDA \$01,X EA3E B5 01 STA \$0001,Y EA40 99 01 00 LDA \$02,X EA43 B5 02 STA \$0002,Y EA45 99 02 00 LDA \$03,X EA48 B5 03 STA \$0003.Y EA4A 99 03 00 RTS EA4D 60 % %--------------------------------------------------------------------------------------  $\stackrel{\sim}{\text{\tiny 8}}$  CHARACTER DETECTOR. (IF IT'S A NUMBER,'.','E', CLEAR CARRY, OTHERS SET CARRY.) %-------------------------------------------------------------------------------------- DET\_CHR\_1 CMP #\$2E EA4E C9 2E '.' CODE? BEQ L27 EA50 F0 10 CMP #\$45 EA52 C9 45 'E' CODE? BEQ L27 EA54 F0 0C DET\_CHR\_2 CMP #\$30 EA56 C9 30 MORE THAN \$30? BCS L26 EA58 B0 02 BCC L28 EA5A 90 04 L26 CMP #\$3A EA5C C9 3A UNDER \$39? CMP #\$3A EA5C C9 3A<br>BCC L27 EA5E 90 02 L28 SEC EA60 38 RTS EA61 60 L27 CLC EA62 18 IF IT'S MORE THAN \$30 & UNDER \$39, EXIT WITH CARRY CLEAR.  $\alpha$ %-------------------------------------------------------------------------------------- % SET HEAD POSITION OF LINE BUFFER TO P0,P0+1. %-------------------------------------------------------------------------------------- SET\_P0\_LB LDA #\$00 EA64 A9 00 STA P0 EA66 85 40 LDA #\$02 EA68 A9 02 STA \$P0+1 EA6A 85 41 RTS EA6C 60 % %-------------------------------------------------------------------------------------- % SUBSTITUTE PATCH (INITIALIZE R0 TO MAKE IT POSSIBLE T0 ENTER THE FOLLOWING NUMBERS.) %-------------------------------------------------------------------------------------- SUBSTITUTE\_3 JSR INIT\_REG\_2 EA6D 20 FA EA LDA VAR\_0 EA70 A5 52 STA VAR\_1 EA72 85 53 SET NORMAL VARIABLE OFFSET TO VAR\_1. JSR INC\_POINTER\_1 EA74 20 FC E7 ADVANCE THE POINTER. JMP MAIN\_LOOP\_2 EA77 4C 08 E9 RETURN TO MAIN LOOP 2. % %-------------------------------------------------------------------------------------- .ORIGIN \$EAA2 % DISP\_CONT INC DISP\_FLAG EAA2 E6 51 JMP VAR\_RET\_1 EAA4 4C E6 EA %

![](_page_25_Picture_440.jpeg)

JSR NORMALISE\_1 EB2B 20 D0 E2 NORMALISE. JSR PULL\_FP\_REG EB2E 20 82 EB PULL THE ARITHMETIC STACK. LDY TEMP\_10 EB31 A4 54 JSR INC\_POINTER\_1 EB33 20 FC E7 ADVANCE THE POINTER TO THE NEXT. JMP MAIN\_LOOP\_2 EB36 4C 08 E9 RETURN TO THE MAIN LOOP 2. % %-------------------------------------------------------------------------------------- % SUBTRACTION . (R0 = R1 – R0) %-------------------------------------------------------------------------------------- SUB\_1 INY EB39 C8 ADVANCE THE POINTER TO THE NEXT. LDA (P0),Y EB3A B1 40 CMP #\$30 EB3C C9 30 THE NEXT CHARACTER IS MORE THAN \$30 BCS MANT\_SIGN EB3E B0 3A VARIABLE,VALUE, '-' IS DETERMINED SIGN. SUB1\_1 DEY EB40 88 STY TEMP\_10 EB41 84 54 JSR SUB\_FLOAT\_2 EB43 20 CF EC FLOATING POINT SUBTRACTION. JSR NORMALISE\_1 EB46 20 D0 E2 NORMALISE. JSR PULL\_FP\_REG EB49 20 82 EB PULL THE ARITHMETIC STACK. LDY TEMP\_10 EB4C A4 54 JSR INC\_POINTER\_1 EB4E 20 FC E7 ADVANCE THE POINTER TO THE NEXT. JMP MAIN\_LOOP\_2 EB51 4C 08 E9 RETURN TO THE MAIN LOOP 2. % %--------------------------------------------------------------------------------------  $\frac{1}{8}$  MULTIPLICATION. (R0 = R1 \* R0) %-------------------------------------------------------------------------------------- MUL\_1 STY TEMP\_10 EB54 84 54 SAVE IY. JSR MUL\_FLOAT\_2 EB56 20 D9 EC FLOATING POINT MULTIPLICATION. JSR NORMALISE\_1 EB59 20 D0 E2 NORMALISE. JSR PULL\_FP\_REG EB5C 20 82 EB PULL THE ARITHMETIC STACK. LDY TEMP\_10 EB5F A4 54 JSR INC\_POINTER\_1 EB61 20 FC E7 ADVANCE THE POINTER TO THE NEXT. JMP MAIN\_LOOP\_2 EB64 4C 08 E9 RETURN TO THE MAIN LOOP 2. % %-------------------------------------------------------------------------------------- % DIVISION. (R0 = R1 / R0) %-------------------------------------------------------------------------------------- DIV\_1 STY TEMP\_10 EB67 84 54 SAVE IY. JSR DIV\_FLOAT\_1 EB69 20 E3 EC FLOATING POINT DIVISION. JSR NORMALISE\_1 EB6C 20 D0 E2 NORMALISE. JSR PULL\_FP\_REG EB6F 20 82 EB PULL THE ARITHMETIC STACK. LDY TEMP\_10 EB72 A4 54 JSR INC\_POINTER\_1 EB74 20 FC E7 ADVANCE THE POINTER TO THE NEXT. JMP MAIN\_LOOP\_2 EB77 4C 08 E9 RETURN TO THE MAIN LOOP 2. % %-------------------------------------------------------------------------------------- % SIGN PROCESS OF MANTISSA. %-------------------------------------------------------------------------------------- MANT\_SIGN DEY EB7A 88 MOVE BACK THE POINTER LDA #\$80 EB7B A9 80 SET '1' TO SIGN FLAG. STA TEMP\_7 EB7D 85 08 JMP GET\_FLOAT\_6 EB7F 4C B1 E9 RETURN TO THE NUMBER INPUT %<br>%--%-------------------------------------------------------------------------------------- % PULL THE ARITHMETIC REGISTER STACK. %-------------------------------------------------------------------------------------- PULL\_FP\_REG STY TEMP\_5 EB82 84 0E SAVE IY. LDX #\$30 EB84 A2 30 LDY #\$14 EB86 A0 14 JSR MOV\_FP\_REG EB88 20 39 EA MOVE R2 TO R1 LDX #\$34 EB8B A2 34 LDY #\$30 EB8D A0 30 JSR MOV\_FP\_REG EB8F 20 39 EA MOVE R3 TO R2 LDY TEMP\_5 EB92 A4 0E RTS EB94 60 % %-------------------------------------------------------------------------------------- % EXECUTION OF EACH LINE.<br>%-------------------------%-------------------------------------------------------------------------------------- RUN\_CONT LDA RUN\_FLAG EB95 A5 50 BNE L01 EB97 D0 08 INC RUN\_FLAG EB99 E6 50 IF IT IS NOT RUN STATE, JSR SET\_P0\_PR EB9B 20 A8 EA SET POINTER TO HEAD OF PROGRAM

![](_page_27_Picture_567.jpeg)

![](_page_28_Picture_492.jpeg)

```
% RESTORE POINTER P0,P0+1
%--------------------------------------------------------------------------------------
LOAD_P0 LDA TEMP_11 EC93 A5 55
           STA P0 EC95 85 40
           LDA TEMP_12 EC97 A5 56
           STA P0+1 EC99 85 41
           RTS EC9B 60
%
%--------------------------------------------------------------------------------------
           .ORIGIN $ECBF
%
TEST_2 STA TEMP_14 ECBF 85 58 R0_3 MONITOR
           SED ECC1 F8 SET DECIMAL MODE
           JMP OUT_EXP_5 ECC2 4C 9F E2
%
%--------------------------------------------------------------------------------------
% FLOATING POINT ADDITION.
%--------------------------------------------------------------------------------------
ADD_FLOAT_2 JSR SAVE_P0 ECC5 20 86 EC
           JSR ADD_FLOAT_1 ECC8 20 D0 E3
           JSR LOAD_P0 ECCB 20 93 EC
           RTS ECCE 60
%
%--------------------------------------------------------------------------------------
% FLOATING POINT SUBTRACTION.
%--------------------------------------------------------------------------------------
SUB_FLOAT_2 JSR SAVE_P0 ECCF 20 86 EC
           JSR SUB_FLOAT_1 ECD2 20 E5 E3
           JSR LOAD_P0 ECD5 20 93 EC
           RTS ECD8 60
%
%--------------------------------------------------------------------------------------
% FLOATING POINT MULTIPLICATION.
%--------------------------------------------------------------------------------------
MUL_FLOAT_2 JSR SAVE_P0 ECD9 20 86 EC
           JSR MUL_FLOAT_1 ECDC 20 A0 E4
           JSR LOAD_P0 ECDF 20 93 EC
           RTS ECE2 60
%
%--------------------------------------------------------------------------------------
% FLOATING POINT DIVISION.
%--------------------------------------------------------------------------------------
DIV_FLOAT_2 JSR SAVE_P0 ECE3 20 86 EC
           JSR DIV_FLOAT_1 ECE6 20 70 E5
           JSR LOAD_P0 ECE9 20 93 EC
           RTS ECEC 60
%
%--------------------------------------------------------------------------------------
% PATCH OF MAIN LOOP.
%--------------------------------------------------------------------------------------
           .ORIGIN $ECFA
%<br>MAIN_LOOP_3   LDA  (P0),Y
MAIN_LOOP_3 LDA (P0),Y ECFA B1 40 ANALYZE ONE CHARACTER
           STA MONI_1 ECFC 85 58 CHARACTER MONITOR
           CMP #$25 ECFE C9 25
           BEQ L01 ED00 F0 06 IF IT'S '%'CODE, SET RUN FLAG TO ZERO.
           JSR DET_LINE_NUM_1 ED02 20 14 ED DETECT LINE NUMBER.
           JMP MAIN_LOOP_4 ED05 4C 03 E9 RETURN TO MAIN LOOP.
L01 LDA #$00 ED08 A9 00
           STA RUN_FLAG ED0A 85 50
           RTS ED0C 60
%
%--------------------------------------------------------------------------------------
% INITIALIZE RUN FLAG AT START UP.
%--------------------------------------------------------------------------------------
INIT RUNFLAG SED ED0D F8
           CLC ED0E 18
           LDA #$00 ED0F A9 00
           STA RUN_FLAG ED11 85 50
           RTS ED13 60
%
%--------------------------------------------------------------------------------------
```
% DETECT LINE NUMBER. % ':' IS DETECTED, SET CARRY. P0 POINTS THE NEXT CHARACTER OF ':'. % ':' IS NOT DETECTED, CLEAR CARRY. P0 POINIS THE POSITION BEFORE EXECUTION THE ROUTINE. %-------------------------------------------------------------------------------------- DET\_LIN\_NUM\_1 JSR SAVE\_P0 ED14 20 86 EC DOES THE ':' EXIST BY THE FOURTH LETTER? LDY #\$00 ED19 A0 00 L29 LDA (P0),Y ED1B B1 40 PHA ED1D 48 JSR INC\_POINTER\_1 ED1E 20 FC E7 PLA ED21 68 CMP #\$3A ED22 C9 3A BEQ L30 ED24 F0 08 DEX ED26 CA  $BNE$  L<sub>29</sub> CLC ED29 18 ED2A 20 93 EC<br>ED2D 60 RTS ED2D 60 % L30 SEC ED2E 38  $ED2F$  60 % %-------------------------------------------------------------------------------------- % PATCH OF CONDITION PROCESS. %-------------------------------------------------------------------------------------- .ORIGIN \$ED37 % CONDITION\_1 STY TEMP\_10 ED37 84 54 SAVE IY. JSR SUB\_FLOAT\_2 ED39 20 CF EC R1 – R0 JSR NORMALISE\_1 ED3C 20 D0 E2 NORMALIZE JSR INC\_POINTER\_1 ED3F 20 FC E7 ADVANCE THE POINTER LDY TEMP\_10 ED42 A4 54 RETURN IY JMP CONDITION\_2 ED44 4C FB EB GO TO CONDITION PROCESS % %-------------------------------------------------------------------------------------- % DISPLAY PROGRAM LIST<br>%-----------------------%-------------------------------------------------------------------------------------- DISP\_LIST\_1 LDA P0 ED47 A5 40 DOES ANY CHARACTER EXIST BEFORE '@'? CMP #\$01 ED49 C9 00 BNE L01 ED4B D0 2F JSR SET\_P0\_PR ED4D 20 A8 EA SET POINTER TO THE HEAD OF PROGRAM AREA. L10 LDY #\$00 ED50 A0 00 L03 LDA (P0),Y ED52 B1 40 GET ONE CHARACTER. CMP #\$0D ED54 C9 0D 'CR' CODE? BEQ L02 ED56 F0 0D CMP #\$25 ED58 C9 25 PROGRAM END '%' CODE? BEQ L04 ED5A F0 1F L09 JSR OUT\_1CHA ED5C 20 9A E0 OUT ONE CHARACTER TO SERIAL INTERFACE. JSR INC\_POINTER\_1 ED5F 20 FC E7 ADVANCE THE POINTER. CLC ED62 18 BCC L03 ED63 90 ED REPEAT. L02 JMP L11 ED65 4C 97 ED WAIT TO PUSH A KEY % NOP ED68 EA NOP ED69 EA NOP ED6A EA ED6B EA %<br>L05 L05 LDA (P0),Y ED6C B1 40 IF 'CR' IS PUSHED, DISPLAY TO THE END. CMP #\$25 ED6E C9 25 BEQ L04 ED70 F0 09 JSR OUT\_1CHA ED72 20 9A E0 JSR INC\_POINTER\_1 ED75 20 FC E7 CLC ED78 18 BCC L05 ED79 90 F1 L04 RTS ED7B 60 %<br>L01 L01 JSR SET\_LINE\_NUM ED7C 20 B9 EB CASE OF ENTERING BEFORE '@'. JSR SET\_P0\_PR ED7F 20 A8 EA SET THE HEAD OF PROGRAM AREA TO P0. L07 LDX LR1\_ADDRESS ED82 A2 02 JSR GET\_LINE\_NUMB ED84 20 3C E8 GET LINE NUMBER OF PROGRAM AREA. JSR CMP16\_1 ED87 20 69 E8 COMPARE TWO LINE NUMBERS.

BEQ L10 ED8A F0 C4 JSR SEARCH\_NEXT\_L ED8C 20 A3 E7 IF IT IS NOT THE SAME, GO TO NEXT LINE. BCC L07 ED8F 90 F1 BCS L03 ED91 B0 BF L08 LDA #\$0D ED93 A9 0D OUTPUT 'CR' CODE. BNE L09 ED95 D0 C5 L11 JSR IN\_1CHA ED97 20 90 E0 CMP #\$0D ED9A C9 0D IF 'CR' IS PUSHED, DISPLAY TO THE END. BEQ L05 ED9C F0 CE CMP #\$0A ED9E C9 0A IF 'LF' IS PUSHED, EXIT. BNE L08 EDA0 D0 F1 LDA #\$0D EDA2 A9 0D JSR OUT\_1CHA EDA4 20 9A E0 RTS EDA7 60 %<br>%---------%-------------------------------------------------------------------------------------- % PROCESS '-' CODE. %-------------------------------------------------------------------------------------- SUB\_2 INY EDA8 C8 ADVANCE THE POINTER LDA (P0),Y EDA9 B1 40 CMP #\$30 EDAB C9 30 IS THE NEXT CHARACTER OF '-' BCS L01 EDAD B0 03 MORE THAN \$30? (VALUE,':',VARIABLE) L02 JMP SUB\_1\_1 EDAF 4C 40 EB IF LESS THAN \$2F, GO TO SUBTRACTION. L01 CMP #\$3B EDB2 C9 3B BEQ L02 EDB4 F0 F9 IF IT'S ';' GO TO SUBTRACTION. JMP MANT\_SIGN EDB6 4C 7A EB ELSE GO TO SIGN PROCESS OF VALUE & VARIABLE. % %-------------------------------------------------------------------------------------- % END LINE PROCESS (';' NO OUTPUT, ';;' OUTPUT WITH NO NEW LINE) %-------------------------------------------------------------------------------------- ENDLINE\_PROC1 JSR SUBSTITUTE\_5 EDB9 20 62 F0 LDA DISP\_FLAG EDBC A5 51 CMP #\$01 EDBE C9 01 BEQ ENDLINE\_PROC3 EDC0 F0 0F IF DISP\_FLAG=1, NO DISPLAY CMP #\$02 EDC2 C9 02 BEQ L02 EDC4 F0 15 IF DISP\_FLAG=2, DISPLAY R0 & NO NEW LINE. JMP ENDLINE\_PROC2 EDC6 4C 17 EE IF DISP\_FLAG=0, DISPLAY R0 & NEW LINE. ENDLINE\_PROC4 JSR DISP\_BUFFER\_2 EDC9 20 E6 ED DISPLAY UNTIL BEFORE THE 'CR' CODE. LDA #\$0D EDCC A9 0D NEW LINE L04 JSR OUT\_1CHA EDCE 20 9A E0 ENDLINE\_PROC3 JMP ENDLINE\_PROC5 EDD1 4C AB F0 % .ORIGIN \$EDDC % L02 JSR DISP\_FLOAT EDDC 20 E0 E1 IF DISP\_FLAG=2, DISPLAY R0 & NO NEW LINE. ENDLINE\_PROC5 JSR DISP\_BUFFER\_2 EDDF 20 E6 ED LDA #\$20 EDE2 A9 20 OUTPUT SPACE CODE BNE L04 EDE4 D0 E8 % %-------------------------------------------------------------------------------------- % OUTPUT ASCII CODES IN THE DISPLAY BUFFER TO SERIAL INTERFACE %-------------------------------------------------------------------------------------- DISP\_BUFFER\_2 LDY #\$00 EDE6 A0 00 L07 LDA OUT\_BUF,Y EDE8 B9 80 02 INY EDEB C8 BEQ L05 EDEC F0 0A CMP #\$0D EDEE C9 0D OUTPUT UNTIL BEFORE THE 'CR' CODE. BEQ L05 EDF0 F0 06 JSR OUT\_1CHA EDF2 20 9A E0 CLC EDF5 18 BCC L07 EDF6 90 F0 L05 RTS EDF8 60 % %-------------------------------------------------------------------------------------- % COMMENT PROCESS (AFTER '#' CODE IN A LINE, RECOGNIZE CHARACTERS AS COMMENTS.) %-------------------------------------------------------------------------------------- COMMENT LDX #\$00 EDF9 A2 00 LDY #\$00 EDFB A0 00 L02 JSR INC\_POINTER\_1 EDFD 20 FC E7 ADVANCE THE POINTER. LDA (P0),Y EE00 B1 40 GET A ONE CHARACTER. CMP #\$3B EE02 C9 3B IF IT'S ';', EXIT BEQ L01 EE04 F0 0A

![](_page_32_Picture_530.jpeg)

![](_page_33_Picture_527.jpeg)

![](_page_34_Picture_501.jpeg)

![](_page_35_Picture_544.jpeg)

![](_page_36_Picture_480.jpeg)

JSR PUSH FP REG F0AF 20 1F EA RTS F0B2 60 L03 JSR INC\_POINTER\_1 F0B3 20 FC E7 IF RUN\_FLAG='1', ADVANCE THE POINTER. JMP MAIN\_LOOP\_6 F0B6 4C FB E8 RETURN TO MAIN LOOP 6. % %-------------------------------------------------------------------------------------- % DISPLAY PROMPT '>' CODE. %-------------------------------------------------------------------------------------- IN\_1LINE\_2 LDA #\$3E F0B9 A9 3E PROMPT '>' CODE. JSR OUT\_1CHA F0BB 20 9A E0 OUTPUT ONE CHARACTER. JMP IN\_1LINE\_1 F0BE 4C B6 E0 GO TO INPUT ONE LINE. %<br>%---------------------%-------------------------------------------------------------------------------------- % CHECK FOR PROGRAM. % IF THE NEXT CHARACTER OF 'CR' IS NOT '%' OR NUMERAL, REMOVE ILLEGAL GAPS. %-------------------------------------------------------------------------------------- CHECK\_PROG\_1 LDA #\$00 F0C1 A9 00 STA P0 F0C3 85 40 LDA #\$10 F0C5 A9 10 STA P0+1 F0C7 85 41 L04 JSR SEARCH\_NEXT\_L F0C9 20 A3 E7 ADVANCE THE POINTER TO THE NEXT OF 'CR'. LDA (P0),Y F0CC B1 40 INPUT ONE CHARACTER. CMP #\$25 F0CE C9 25 IF IT'S '%' CODE, NORMAL TERMINATION. BEQ L01 F0D0 F0 0C CMP #\$30 F0D2 C9 30 BCS L02 F0D4 B0 02 IF IT'S MORE THAN \$30, BRANCH. BCC L03 F0D6 90 07 IF IT'S LESS THAN \$30, GO TO CORRECTION. L02 CMP #\$3A F0D8 C9 3A BCS L03 F0DA B0 03 IF IT'S MORE THAN \$30, GO TO CORRECTION. BCC L04 FODC 90 EB ELSE ADVANCE THE POINTER TO THE NEXT 'CR'. L01 RTS F0DE 60 %<br>1.03 L03 INY F0DF C8 FOLLOWING IS CORRECTION PROCESS. LDA (P0),Y F0E0 B1 40 CMP #\$25 F0E2 C9 25 MEASURE LENGTH UNTIL '%' CODE DETECTION. BEQ L05 F0E4 F0 07 CMP #\$0D F0E6 C9 0D DOES 'CR' CODE DETECT? BEQ L06 F0E8 F0 02 BNE L03 F0EA D0 F3 L06 INY F0EC C8 POINT OF THE NEXT OF 'CR' IS OFFSET TO MOVE. L05 STY #\$58 F0ED 84 58 JSR MOV\_BLOCK\_B1 F0EF 20 DD E7 BLOCK TRANSFER OF WIDTH INDICATED BY IY. RTS F0F2 60 % %-------------------------------------------------------------------------------------- DISP\_LIST\_2 JSR SAVE\_P0 DISP\_LIST\_2 JSR SAVE\_P0 F0F3 20 86 EC JSR CHECK\_PROG\_1 F0F6 20 C1 F0 EXECUTE THE PROGRAM CHECK JSR LOAD\_P0 F0F9 20 93 EC BEFORE DISPLAY PROGRAM LIST. JMP DISP\_LIST\_1 F0FC 4C 47 ED % %-------------------------------------------------------------------------------------- %-------------------------------------------------------------------------------------- %--------------------------- ELEMENTARY FUNCTIONS -------------------------------- %-------------------------------------------------------------------------------------- %-------------------------------------------------------------------------------------- % %-------------------------------------------------------------------------------------- % SQUARE ROOT BY NEWTON'S METHOD. Y = (Y + X / Y) \*0.5 (V.1.2.0 APR/09/2022) %-------------------------------------------------------------------------------------- SQRT\_1 LDA R0\_0 F0FF A5 10 BNE L04 F101 D0 09 LDA R0\_1 F103 A5 11 BNE L04 F105 D0 05 LDA R0\_2 F107 A5 12 BEQ L06 F109 F0 0E IF MANTISSA IS ZERO QUIT THE FUNCTION. NOP F10B EA L04 LDA R0\_3 F10C A5 13 BPL L05 F10E 10 03 IF MANTISSA IS NEGATIVE, JMP ERROR\_PROC F110 4C 10 F1 GO TO ERROR PROCESS. L05 JSR INIT\_VAL\_3 F113 20 21 F1 GENERATE INITIAL VALUE OF NEWTON METHOD. JSR NEWTON\_METD\_1 F116 20 70 F1 NEWTON'S METHOD.

![](_page_38_Picture_496.jpeg)

LDA #\$00 F195 A9 00 SET 0.5 TO R1 STA R1\_0 F197 85 14 STA R1\_1 F199 85 15 STA R1\_3 F19B 85 17 LDA #\$50 F19D A9 50 STA R1\_2 F19F 85 16 JSR MUL\_FLOAT\_2 F1A1 20 D9 EC R0 = 0.5 \* (Y + X /Y) JSR NORMALISE\_1 F1A4 20 D0 E2 LDX #\$10 F1A7 A2 10 LDY #\$64 F1A9 A0 64 JSR MOV\_FP\_REG F1AB 20 39 EA MOVE R0 TO R5, UPDATE PROVISIONAL VALUE. DEC LOOP\_COUNTER\_2 F1AE C6 70 BNE L01 F1B0 D0 C2 RTS F1B2 60 %<br>%--%-------------------------------------------------------------------------------------- % LOAD TABLE VALUES FOR FUNCTIONS. % TABLE HEAD ADDRESS: P6,P6+1, TABLE INDEX: ACC, DESTINATION HEAD ADDRESS: IX %-------------------------------------------------------------------------------------- .ORIGIN \$F1C7 % LOAD\_TABLE\_1 ASL F1C7 0A 2 BIT LEFT SHIFT TABLE INDEX. ASL F1C8 0A TAY F1C9 A8 SET INDEX TO IY. LDA (P6),Y F1CA B1 80 STA \$00,X F1CC 95 00 LOAD FLOATING VALUES FROM TABLE INY F1CE C8 F1CF B1 80<br>F1D1 95 01<br>F1D3 C8  $STA \quad $01,X$ INY F1D3 C8 F1D4 B1 80 STA \$02,X F1D6 95 02<br>TNY F1D8 C8 INY F1D8 C8 LDA (P6),Y F1D9 B1 80 STA \$03,X F1DB 95 03 LDA (P6),Y F1D9 B1<br>STA \$03,X F1DB 95<br>RTS F1DD 60 %<br>%------------------------%-------------------------------------------------------------------------------------- % PATCH FOR MAIN LOOP (ADDED ''' COMMAND. V.2.0.0 APR/20/2023) %-------------------------------------------------------------------------------------- MAIN\_LOOP\_6 BNE L07 F1DE D0 03 JMP SUB\_LOOP\_2 F1E0 4C FB F1 IF IT'S ')' CODE, GO TO SUB LOOP. L07 CMP #\$26 F1E0 C9 26 BNE L25 F1E5 D0 03 JMP INPUT\_STATE F1F7 4C C2 EF IF IT'S '&' CODE, GO TO INPUT PROCESS. L25 CMP #\$22 F1EA C9 22 BNE L26 F1EC D0 03 JMP LOAD\_PROGRAM F1EE 4C 01 F3 IF IT'S '"' CODE, GO TO LOAD PROGRAM. L26 CMP #\$27 F1F1 C9 27 BNE L27 F1F3 D0 03 JMP LOAD\_PROG\_PI F1F5 4C 28 F3 IF IT'S ''' CODE, GO TO LOAD PROG PI. L27 JMP MAIN LOOP 7 F1F8 4C 2D E9 RETURN TO MAIN LOOP. % %-------------------------------------------------------------------------------------- % SUB LOOP %-------------------------------------------------------------------------------------- SUB\_LOOP\_2 JSR INC\_POINTER\_1 F1FB 20 FC E7 ADVANCE THE POINTER TO THE NEXT OF ')'. LDA (P0),Y F1FE B1 40 CMP #\$58 F200 C9 58 BCC L01 F202 90 07 IF IT'S \$57 OR LESS, BRANCH CMP #\$5B F204 C9 5B<br>BCS L01 F206 B0 03<br>THE LIFTTON 1 BCS L01 F206 B0 03 IF IT'S \$57 OR MORE, BRANCH JMP VECTOR\_1 F208 4C 0C F0 GO TO ARRAY VARIABLE PROCESS. L01  $\frac{10!}{10!}$  #\$51  $\frac{1}{2}$ BNE L02 F20D D0 03 JMP FUNCTION\_SQRT F20F 4C DE FB IF IT'S 'Q' CODE, GO TO SQUARE ROOT FUNC. L02 CMP #\$53 F212 C9 53<br>BNE L03 F214 D0 03<br>JMP FUNCTION SIN2 F216 4C 4B F4 BNE L03 F214<br>JMP FUNCTION SIN2 F216 IF IT'S 'S' CODE, GO TO SINE FUNCTION. L03 CMP #\$43 F219 C9 43 BNE L04 F21B D0 03 JMP FUNCTION\_COS F21D 4C DA F5 IF IT'S 'C' CODE, GO TO COSINE FUNCTION.

![](_page_40_Picture_560.jpeg)

![](_page_41_Picture_503.jpeg)

![](_page_42_Picture_509.jpeg)

![](_page_43_Picture_546.jpeg)

%

![](_page_44_Picture_601.jpeg)

%<br>L04

%<br>L0(

![](_page_45_Picture_493.jpeg)

LDY #\$70 F5BF A0 70 JSR MOV\_FP\_REG F5C1 20 39 EA MOVE SIN(X),R0 TO R8. LDX #\$6C F5C4 A2 6C LDY #\$10 F5C6 A0 10 JSR MOV\_FP\_REG F5C8 20 39 EA MOVE ARGUMENT,R7 TO R0. JMP TAN\_PATCH\_2 F5CB 4C 88 F5 % %-------------------------------------------------------------------------------------- % SINE FUNCTION %-------------------------------------------------------------------------------------- MACLIN\_SIN LDA #\$80 F5CE A9 80 SET TABLE HEAD ADDRESS \$FF80 TO P6 STA P6 F5D0 85 80 LDA #\$FF F5D2 A9 FF STA P6+1 F5D4 85 81 JSR MACLAURIN\_1 F5D6 20 B2 F3 MACLAURIN SERIES. RTS F5D9 60 % %<br>%-%-------------------------------------------------------------------------------------- % COSINE FUNCTION %-------------------------------------------------------------------------------------- FUNCTION\_COS JSR FUNC\_1 F5DA 20 96 F3 JSR COS\_1 F5DD 20 5D F5 JSR FUNC\_2 F5E0 20 8E F3 JMP FUNC\_RETURN F5E3 4C 57 F4 % %-------------------------------------------------------------------------------------- % TANGENT FUNCTION %-------------------------------------------------------------------------------------- FUNCTION\_TAN JSR FUNC\_1 F5E6 20 96 F3 JSR TAN\_1 F5E9 20 7E F5 JSR FUNC\_2 F5EC 20 8E F3 JMP FUNC\_RETURN F5EF 4C 57 F4 % %-------------------------------------------------------------------------------------- % ARCTANGENT FUNCTION. % BISECTION METHOD (IF X < TAN(Y), Y = Y – PI/2^N, ELSE Y = Y + PI/2^N) %-------------------------------------------------------------------------------------- FUNCTION\_ATAN JSR FUNC\_1 F5F2 20 96 F3 JSR ATAN\_1 F5F5 20 FE F5 JSR FUNC\_2 F5F8 20 8E F3 JMP FUNC\_RETURN F5FB 4C 57 F4 %<br>ATAN 1 ATAN\_1 LDA #\$00 F5FE A9 00 STA FUNC\_SGN\_FLG2 F600 85 92 LDA R0\_3 F602 A5 13 BPL L01 F604 10 06 EOR #\$80 F606 49 80 INC FUNC\_SGN\_FLG2 F608 E6 92 STA R0\_3 F60A 85 13 L01 LDX #\$10 F60C A2 10 MOVE ARGUMENT,R0 TO R3 LDY #\$34 F60E A0 34 JSR MOV\_FP\_REG F610 20 39 EA LDA #\$00 F613 A9 00 STA P6 F615 85 80 LDA #\$FF F617 A9 FF STA P6+1 F619 85 81 SET TABLE HEAD ADDRESS \$FF00 TO P6. LDA #\$00 F61B A9 00 LDX #\$68 F61D A2 68 JSR LOAD\_TABLE\_1 F61F 20 C7 F1 LOAD PROVISIONAL PI/4 TO R6. LDA #\$01 F622 A9 01 STA LOOP\_CONTER F624 85 90 INITIALIZE LOOP COUNTER. L04 LDX #\$68 F626 A2 68 LDY #\$10 F628 A0 10 JSR MOV\_FP\_REG F62A 20 39 EA MOVE Y,R6 TO R0. JSR TAN\_1 F62D 20 7E F5 R0 = TAN(Y). LDX #\$34 F630 A2 34 LDY #\$14 F632 A0 14 JSR MOV\_FP\_REG F634 20 39 EA MOVE X,R3 TO R1. JSR SUB\_FLOAT\_2 F637 20 CF EC X – TAN(Y). LDA R0\_3 F63A A5 13 BPL L02 F63C 10 22

![](_page_47_Picture_520.jpeg)

![](_page_48_Picture_522.jpeg)

% ARCCOSINE FUNCTION. ARCCOS $(X) = PI/2 - ARGSIN(X)$ %-------------------------------------------------------------------------------------- ACOS\_1 JSR ASIN\_1 F753 20 9E F6 ARCSIN(X) LDA #\$1E F756 A9 1E LDX #\$14 F758 A2 14 JSR LOAD\_TABLE\_1 F75A 20 C7 F1 LOAD 0.5\*PI TO R1 JSR SUB\_FLOAT\_2 F75D 20 CF EC R0 = 0.5\*PI – ARCSIN(X) JSR NORMALISE\_1 F760 20 D0 E2 RTS F763 60 % %-------------------------------------------------------------------------------------- % EXPONENTIAL FUNCTION. %-------------------------------------------------------------------------------------- FUNCTION\_EXP1 JSR FUNC\_1 F764 20 96 F3 JSR EXP\_1 F767 20 70 F7 JSR FUNC\_2 F76A 20 8E F3 JMP FUNC\_RETURN F76D 4C 57 F4 %<br>%--------------------%-------------------------------------------------------------------------------------- EXP\_1 JSR SECT\_EXP F770 20 D1 F7 F773 NOP F774 EA NOP F775 EA NOP F776 EA NOP F777 EA F778 EA RTS F779 60 % %-------------------------------------------------------------------------------------- % EXPONENTIAL FUNCTION BY MACLAURIN SERIES. % Y = 1+X\*(K8+X\*(K7+X\*(K6+X\*(K5+X\*(K4+X\*(K3+X\*(K2+X\*(K1+X\*K0)))))))). %-------------------------------------------------------------------------------------- MACLN\_2 LDX #\$10 F77A A2 10 LDY #\$78 F77C<br>
JSR MOV\_FP\_REG F77E<br>
LDA #\$A4 F781 20 39 EA MOVE ARGUMENT X,R0 TO R10<br>A9 A4  $LDA$  #\$ $A4$ STA P6 F783 85 80  $LDA$  #\$FF<br>STA P6+1 STA P6+1 F787 85 81 SET TABLE HEAD ADDRESS \$FFA4 TO P6.  $LDA$  #\$00 LDX #\$14 F78B A2 14<br>JSR LOAD TABLE 1 F78D 20 C7 F1 JSR LOAD\_TABLE\_1 F78D 20 C7 F1 LOAD K(0) TO R1. LDX #\$78 F790 A2 78 LDY #\$10 F792 A0 10 JSR MOV\_FP\_REG F794 20 39 EA MOVE X,R10 TO R0.<br>JSR MUL\_FLOAT\_2 F797 20 D9 EC R0 = K(0) \* X. JSR MOV\_FP\_REG<br>JSR MUL\_FLOAT\_2 F794 20 39 EA<br>JSR NORMALISE 1 F797 20 D9 EC<br>JSR NORMALISE 1 F79A 20 D0 E2 JSR NORMALISE\_1 F79A 20 D0 E2 LDA #\$01 F79D A9 01 85 90 INITIALIZE LOOP COUNTER.<br>A5 90 L01 
LDA LOOP\_COUNTER F7A1 A5 90<br>
LDX #\$14 F7A3 A2 14  $LDX$  #\$14 JSR LOAD\_TABLE\_1 F7A5 20 C7 F1 LOAD K(LOOP\_COUNTER) TO R1.  $R\theta = K(\text{LOOP}^{\text{-}}\text{COUNTER}^{\text{-}}) + R\theta.$ JSR NORMALISE\_1 F7AB 20 D0 E2 LDX #\$78 F7AE A2 78 LDY #\$14 F7B0 A0 14<br>JSR MOV FP REG F7B2 20 39 EA JSR MOV\_FP\_REG F7B2 20 39 EA MOVE X,R10 TO R1. F7B5 20 D9 EC R0 = X  $*$  (K(LOOP\_COUNTER) + R0).<br>F7B8 20 D0 E2 JSR NORMALISE\_1 F7B8 20 D0<br>INC LOOP\_COUNTER F7BB E6 90 INC LOOP\_COUNTER LDA LOOP\_COUNTER F7BD A5 90<br>CMP #\$09 F7BF C9 09 CMP #\$09 F7BF C9 09 REPEAT UNTIL LOOP COUNTER=9 BNE L01 F7C1 D0 DE LDA #\$08 F7C3 A9 08 LDX #\$14 F7C5 A2 14<br>JSR LOAD TABLE 1 F7C7 20 C7 F1 JSR LOAD\_TABLE\_1 F7C7 20 C7 F1 LOAD K(8) TO R1 JSR ADD\_FLOAT\_2 F7CA 20 C5 EC R0 = 1 + R0 JSR NORMALISE<sup>-1</sup> JSR ADD\_FLOAT\_2<br>JSR NORMALISE\_1 F7CD 20 DO E2<br>RTS F7D0 60 % %-------------------------------------------------------------------------------------- % DECOMPOSITION PROCESS OF EXPONENTIAL FUNCTION

![](_page_50_Picture_556.jpeg)

![](_page_51_Picture_506.jpeg)

JSR LOAD\_TABLE\_1 F8EA 20 C7 F1 LOAD 2.0 TO R1 JSR ADD\_FLOAT\_2 F8ED 20 C5 EC R0 = 2.0 + R0. JSR NORMALISE\_1 F8F0 20 D0 E2 LDX #\$78 F8F3 A2 78 LDY #\$14 F8F5 A0 14 JSR MOV\_FP\_REG F8F7 20 39 EA MOVE X,R10 TO R1. JSR MUL\_FLOAT\_2 F8FA 20 D9 EC R0 = X \* R0. JSR NORMALISE\_1 F8FD 20 D0 E2 RTS F900 60 % %-------------------------------------------------------------------------------------- % CONVERT Y TO X FOR NATURAL LOGARITHM FUNCTION BY MACLAURIN SERIES. %  $X = (Y - 1) / (Y + 1)$ . %-------------------------------------------------------------------------------------- PRE LIN 2 LDX #\$10 F901 A2 10 LDY #\$7C F903 A0 7C JSR MOV\_FP\_REG F905 20 39 EA MOVE ARGUMENT,R0 TO R11. LDA #\$80 F908 A9 80 STA P6 F90A 85 80 LDA #\$FE F90C A9 FE STA P6+1 F90E 85 81 SET TABLE HEAD ADDRESS \$FE80 TO P6. LDA #\$05 F910 A9 05 TABLE INDEX = 5. LDX #\$10 F912 A2 10 JSR LOAD\_TABLE\_1 F914 20 C7 F1 LOAD 1.0 TO R1. LDX #\$7C F917 A2 7C LDY #\$14 F919 A0 14 JSR MOV\_FP\_REG F91B 20 39 EA MOVE Y,R11 TO R1. JSR SUB\_FLOAT\_2 F91E 20 CF EC R0 = Y – 1. JSR NORMALISE\_1 F921 20 D0 E2 LDX #\$10 F924 A2 10 LDY #\$A0 F926 A0 A0 JSR MOV\_FP\_REG F928 20 39 EA MOVE R0 TO R12. LDA #\$05 F92B A9 05 TABLE INDEX = 5. LDX #\$10 F92D A2 10 JSR LOAD\_TABLE\_1 F92F 20 C7 F1 LOAD 1.0 TO R0. LDX #\$7C F932 A2 7C LDY #\$14 F934 A0 14 JSR MOV\_FP\_REG F936 20 39 EA MOVE Y,R11 TO R1. JSR ADD\_FLOAT\_2 F939 20 C5 EC R0 = Y + 1. JSR NORMALISE\_1 F93C 20 D0 E2 LDX #\$A0 F93F A2 A0 LDY #\$14 F941 A0 14 JSR MOV\_FP\_REG F943 20 39 EA MOVE R12 TO R1. JSR DIV\_FLOAT\_1 F946 20 E3 EC R0 = (Y – 1) / (Y + 1) JSR NORMALISE\_1 F949 20 D0 E2 RTS F94C 60 % %-------------------------------------------------------------------------------------- % DECOMPOSITION PROCESS OF NATURAL LOGARITHM FUNCTION %---------------------.ORIGIN \$F950 % PRE\_LN\_1 LDX #\$10 F950 A2 10 LDY #\$60 F952 A0 60 JSR MOV\_FP\_REG F952 20 39 EA MOVE ARGUMENT Y,R0 TO R4. LDA #\$80 F957 A9 80 STA P6 F959 85 80  $LDA$  #\$80<br>
STA P6<br>  $LDA$  #\$FE F959 85 80<br>  $LDA$  #\$FE F95B A9 FE<br>
STA P6+1 F95B A9 FE<br>  $LDA$  PA P6+2 STA P6+1 F95D 85 81 SET TABLE HEAD ADDRESS \$FE80 TO P6. LDA R0\_2 F95F A5 12 BNE L01 F961 D0 03 JMP ERROR\_PROC F963 4C 63 F9 IF ARGUMENT=0, GO TO ERROR PROCESS. L01 LDA R0\_3 F966 A5 13 BPL L07 F968 10 03 JMP ERROR\_PROC F96A 4C 6A F9 IF ARGUMENT<0, GO TO ERROR PROCESS.<br>SED F96D F8 SET DECIMAL MODE. L07 SED F96D F8 SET DECIMAL MODE. SEC F96E 38 SBC #\$01 F96F E9 01 EXPONENT - 1 JMP LN\_PATCH\_1 F971 4C 5B FA SET THE EXPONENT PART TO MANTISSA OF R0. %<br>L06 L06 LDA #\$00 F974 A9 00

![](_page_53_Picture_570.jpeg)

%<br>L02

%<br>L04

%<br>L05

![](_page_54_Picture_537.jpeg)

![](_page_55_Picture_493.jpeg)

![](_page_56_Picture_506.jpeg)

![](_page_57_Picture_472.jpeg)

![](_page_58_Picture_468.jpeg)

![](_page_59_Picture_510.jpeg)

![](_page_60_Picture_60.jpeg)